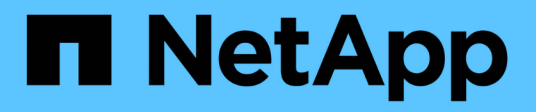

# **Manage S3 service group configuration**

## ONTAP 9.11.1 REST API reference

NetApp April 02, 2024

This PDF was generated from https://docs.netapp.com/us-en/ontap-restapi-9111/ontap/protocols\_s3\_services\_svm.uuid\_groups\_endpoint\_overview.html on April 02, 2024. Always check docs.netapp.com for the latest.

# **Table of Contents**

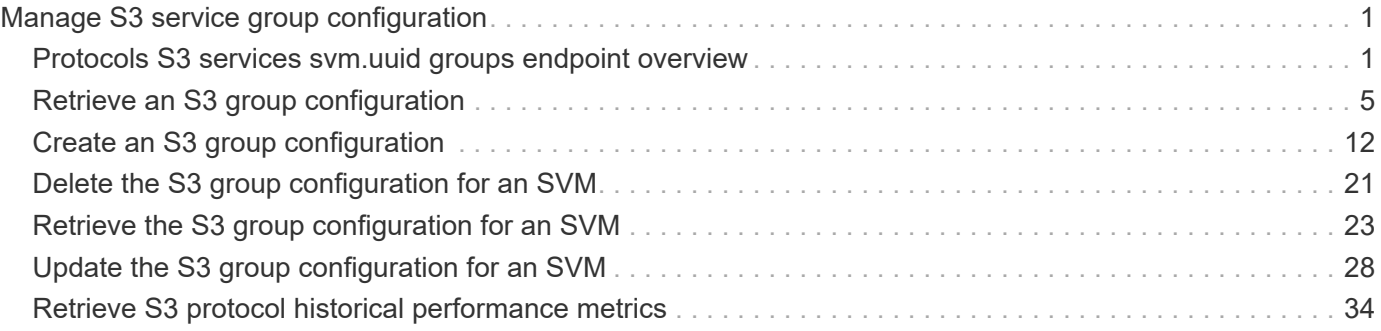

# <span id="page-2-0"></span>**Manage S3 service group configuration**

# <span id="page-2-1"></span>**Protocols S3 services svm.uuid groups endpoint overview**

## **Overview**

An S3 group consists of one or many users. Policies are attached to the S3 group to have access control over S3 resources at group level.

## **Examples**

**Retrieving all fields for all S3 groups of an SVM**

```
# The API:
/api/protocols/s3/services/{svm.uuid}/groups:
# The call:
curl -X GET "https://<mgmt-ip>/api/protocols/s3/services/12f3ba4c-7ae0-
11e9-8c06-
0050568ea123/groups?fields=*&return_records=true&return_timeout=15" -H
"accept: application/json"
# The response:
{
"records": [
    {
      "comment": "Admin group",
      "id": 5,
      "name": "Admin-Group",
      "policies": [
        { "name": "Policy1" },
        { "name": "Policy2" },
        { "name": "Policy3" }
      ],
      "svm": {
        "name": "svm1",
        "uuid": "02c9e252-41be-11e9-81d5-00a0986138f7"
      },
      "users": [
        { "name": "User1" },
        { "name": "User2" },
        { "name": "User3" }
      ]
    },
    {
      "comment": "Admin group",
```

```
  "id": 6,
      "name": "Admin-Group1",
      "policies": [
        { "name": "Policy1" },
       { "name": "Policy2" },
       { "name": "Policy3" }
    \frac{1}{2},
      "svm": {
        "name": "svm1",
        "uuid": "02c9e252-41be-11e9-81d5-00a0986138f7"
      },
      "users": [
        { "name": "User1" },
       { "name": "User2" },
        { "name": "User6" }
    \Box  }
\frac{1}{\sqrt{2}}"num_records": 2
}
```
**Retrieving the specified group in the SVM**

```
# The API:
/api/protocols/s3/services/{svm.uuid}/groups/{group_id}:
# The call:
curl -X GET "https://<mgmt-ip>/api/protocols/s3/services/12f3ba4c-7ae0-
11e9-8c06-0050568ea123/groups/5?fields=*" -H "accept: application/json"
# The response:
{
"comment": "Admin group",
"id": 5,
"name": "Admin-Group",
"policies": [
   { "name": "Policy1" },
   { "name": "Policy2" },
   { "name": "Policy3" }
\left| \ \right|,
"svm": {
    "name": "svm1",
   "uuid": "02c9e252-41be-11e9-81d5-00a0986138f7"
},
"users": [
   { "name": "User1" },
   { "name": "User2" },
    { "name": "User3" }
]
}
```
**Creating an S3 group for an SVM**

```
# The API:
/api/protocols/s3/services/{svm.uuid}/groups
# The call:
curl -X POST "https://<mgmt-ip>/api/protocols/s3/services/12f3ba4c-7ae0-
11e9-8c06-0050568ea123/groups?return_records=true" -H "accept:
application/json" -H "authorization: Basic YWRtaW46bmV0YXBwMSE=" -H
"Content-Type: application/json" -d "{ \"comment\": \"Admin group\",
\"name\": \"Admin-Group\", \"policies\": [ { \"name\": \"Policy1\" }, {
\"name\": \"Policy2\" }, { \"name\": \"Policy3\" } ], \"users\": [ {
\"name\": \"User1\" }, { \"name\": \"User2\" }, { \"name\": \"User3\" }
]}"
# The response:
HTTP/1.1 202 Accepted
Date: Mon, 16 Mar 2020 11:32:27 GMT
Server: libzapid-httpd
X-Content-Type-Options: nosniff
Cache-Control: no-cache, no-store, must-revalidate
Content-Length: 289
Content-Type: application/json
{
"num records": 1,
"records": [
    {
      "comment": "Admin group",
      "id": 5,
      "name": "Admin-Group",
      "policies": [
        { "name": "Policy1" },
        { "name": "Policy2" },
        { "name": "Policy3" }
    \frac{1}{2}  "svm": {
      "name": "svm1",
        "uuid": "02c9e252-41be-11e9-81d5-00a0986138f7"
      },
      "users": [
       { "name": "User1" },
        { "name": "User2" },
        { "name": "User3" }
      ]
    }
]
}
```

```
# The API:
/api/protocols/s3/services/{svm.uuid}/groups/{group_id}:
# The call:
curl -X PATCH "https://<mgmt-ip>/api/protocols/s3/services/12f3ba4c-7ae0-
11e9-8c06-0050568ea123/groups/5" -H "accept: application/json" -H
"authorization: Basic YWRtaW46bmV0YXBwMSE=" -H "Content-Type:
application/json" -d "{ \"comment\": \"Admin group\", \"name\": \"Admin-
Group\", \"policies\": [ { \"name\": \"Policy1\" } ], \"users\": [ {
\forall"name\forall": \forall"user-1\forall" } ]}"
# The response:
HTTP/1.1 202 Accepted
Date: Mon, 16 Mar 2020 11:32:27 GMT
Server: libzapid-httpd
X-Content-Type-Options: nosniff
Cache-Control: no-cache, no-store, must-revalidate
Content-Length: 189
Content-Type: application/json
```
#### **Deleting an S3 group for a specified SVM**

```
# The API:
/api/protocols/s3/services/{svm.uuid}/groups/{group_id}:
# The call:
curl -X DELETE "https://<mgmt-ip>/api/protocols/s3/services/12f3ba4c-7ae0-
11e9-8c06-0050568ea123/groups/5" -H "accept: application/json"
# The response:
HTTP/1.1 202 Accepted
Date: Mon, 16 Mar 2020 11:32:27 GMT
Server: libzapid-httpd
X-Content-Type-Options: nosniff
Cache-Control: no-cache, no-store, must-revalidate
Content-Length: 189
Content-Type: application/json
```
## <span id="page-6-0"></span>**Retrieve an S3 group configuration**

```
GET /protocols/s3/services/{svm.uuid}/groups
```

```
Introduced In: 9.8
```
Retrieves the S3 group's SVM configuration.

## **Related ONTAP commands**

• vserver object-store-server group show

## **Learn more**

• [DOC /protocols/s3/services/{svm.uuid}/groups](https://docs.netapp.com/us-en/ontap-restapi-9111/{relative_path}protocols_s3_services_svm.uuid_groups_endpoint_overview.html)

## **Parameters**

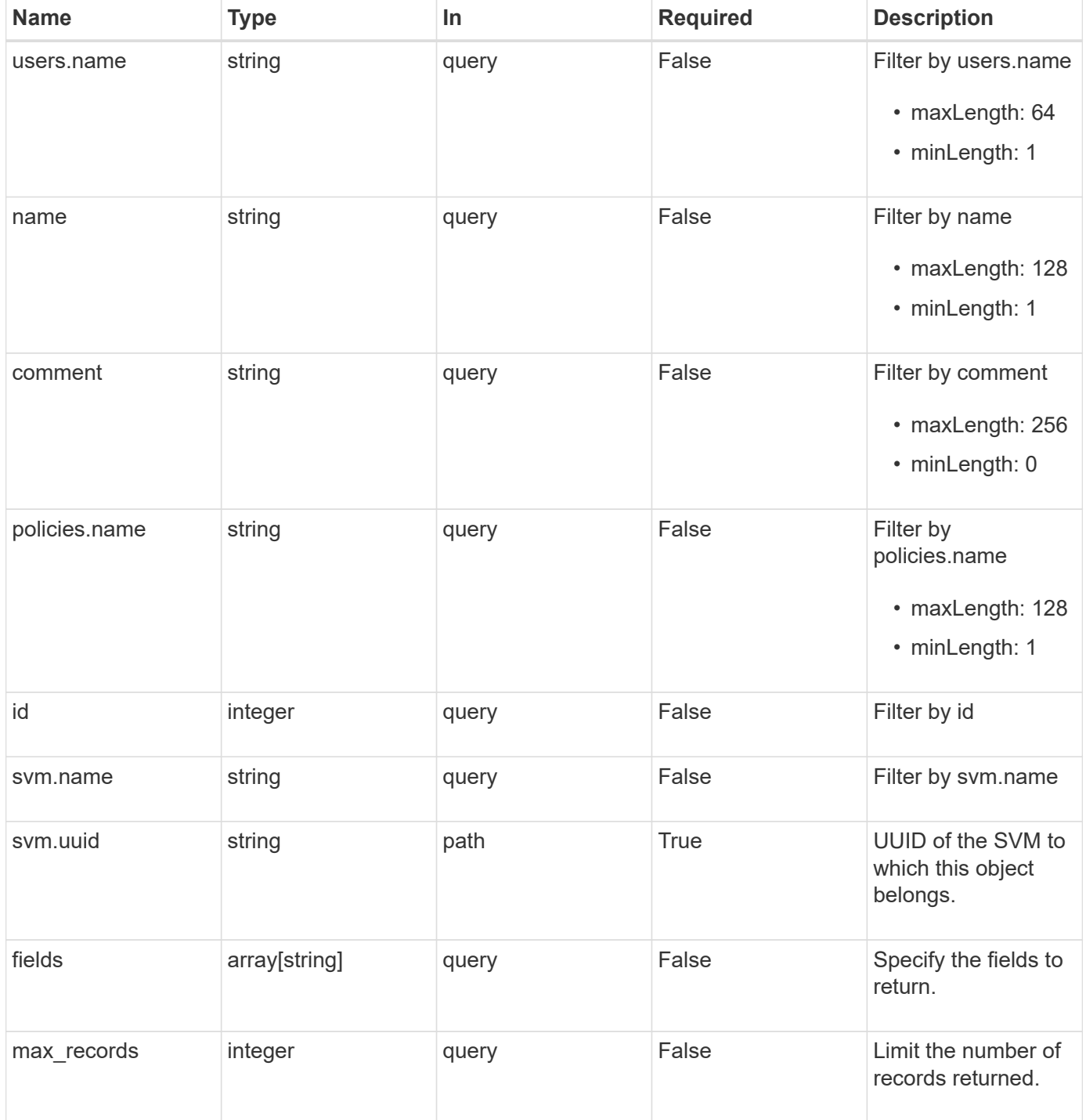

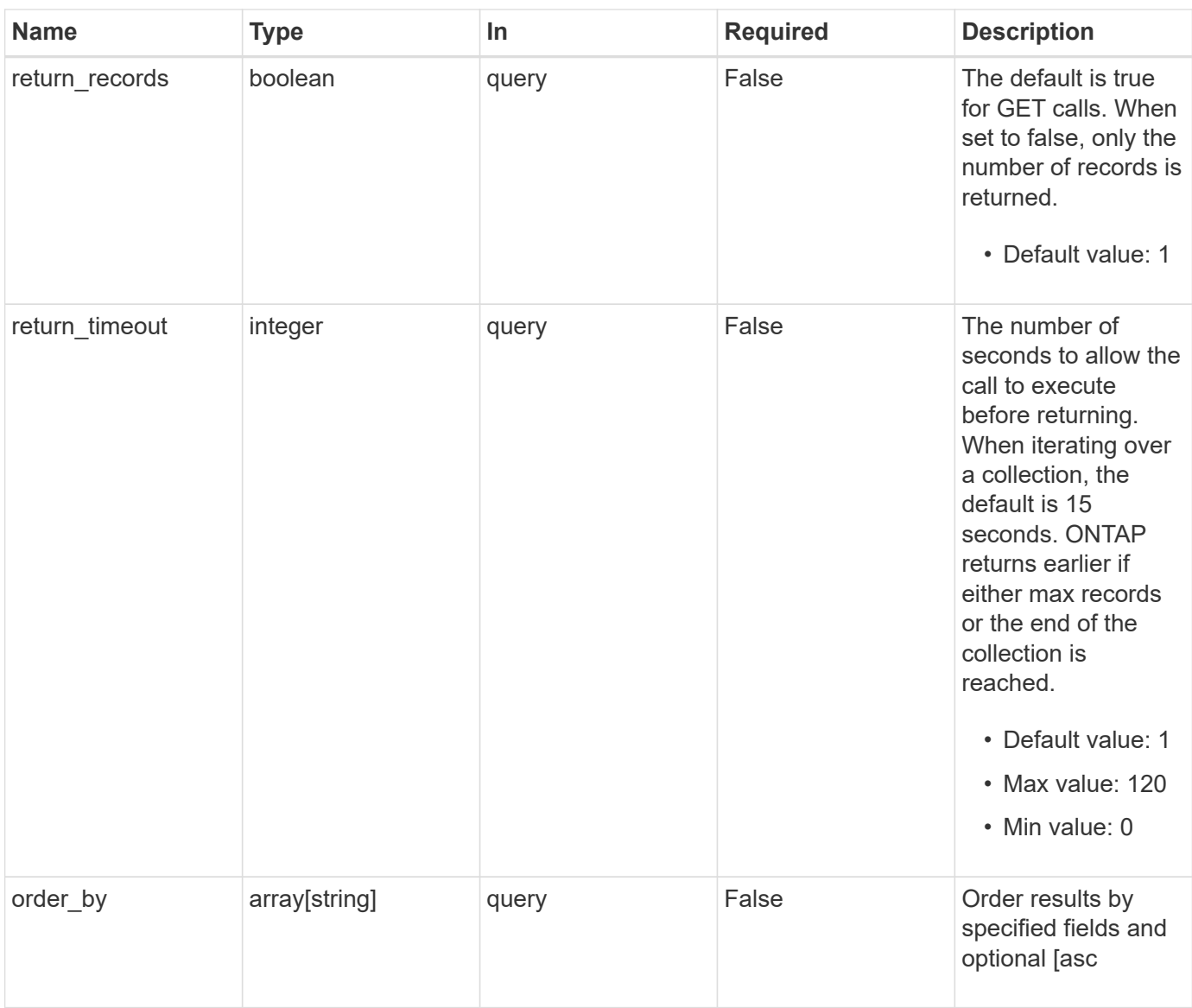

## **Response**

Status: 200, Ok

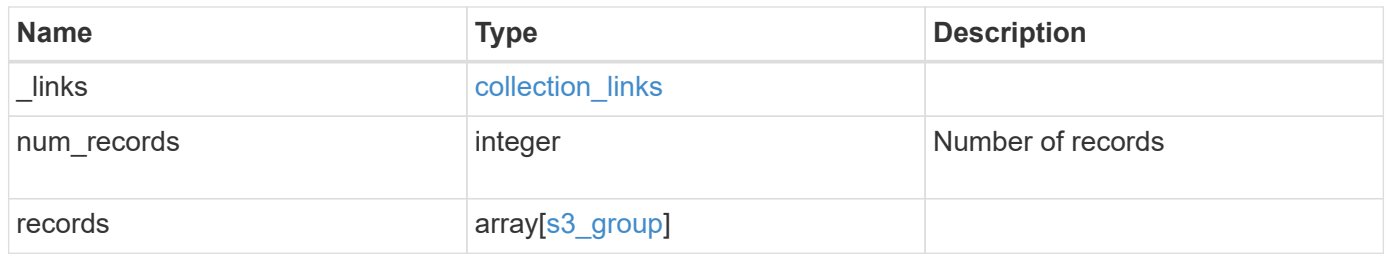

**Example response**

```
{
    "_links": {
      "next": {
        "href": "/api/resourcelink"
      },
      "self": {
       "href": "/api/resourcelink"
      }
    },
    "records": {
      "comment": "Admin group",
      "id": 5,
      "name": "Admin-Group",
      "policies": {
        "_links": {
          "self": {
            "href": "/api/resourcelink"
          }
        },
        "name": "Policy1"
      },
      "svm": {
        "_links": {
          "self": {
            "href": "/api/resourcelink"
          }
        },
      "name": "svm1",
        "uuid": "02c9e252-41be-11e9-81d5-00a0986138f7"
      },
      "users": {
        "_links": {
          "self": {
            "href": "/api/resourcelink"
          }
        },
        "name": "user-1"
     }
    }
}
```
## **Error**

Status: Default, Error

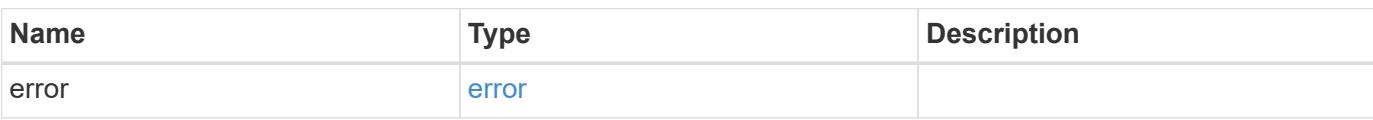

**Example error**

```
{
   "error": {
     "arguments": {
       "code": "string",
       "message": "string"
      },
     "code": "4",
     "message": "entry doesn't exist",
     "target": "uuid"
   }
}
```
## **Definitions**

#### **See Definitions**

href

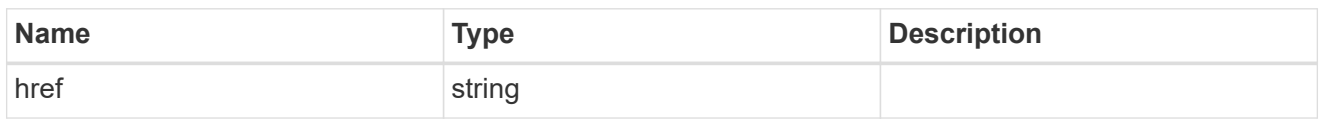

collection\_links

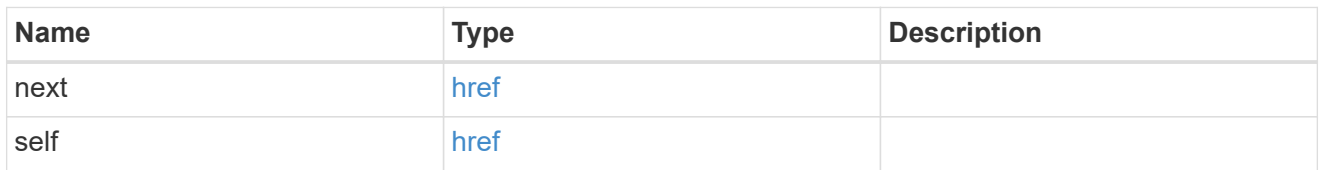

#### $_{\perp}$ links

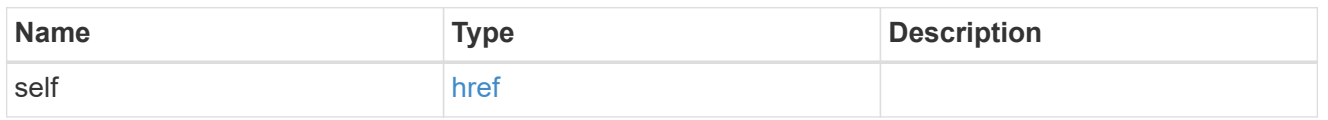

#### policies

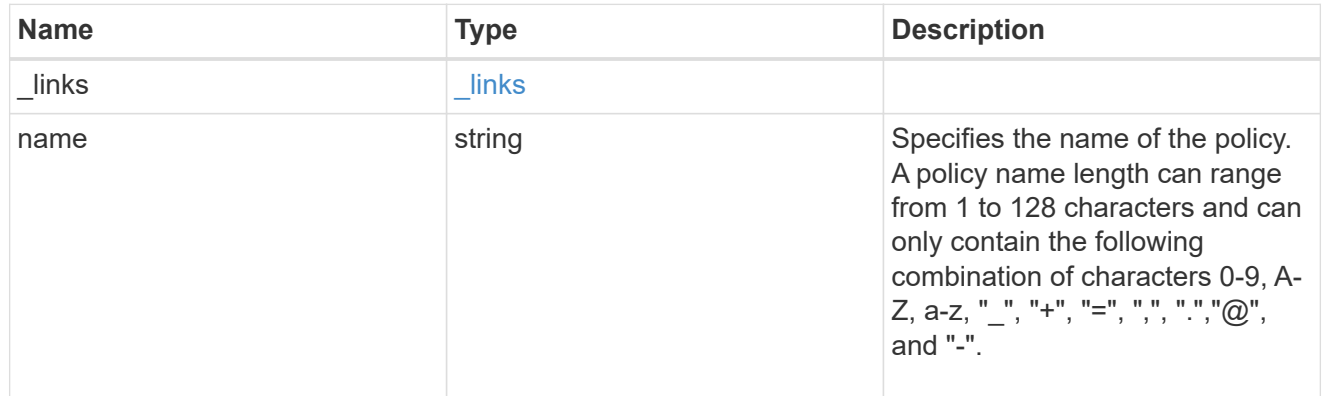

#### svm

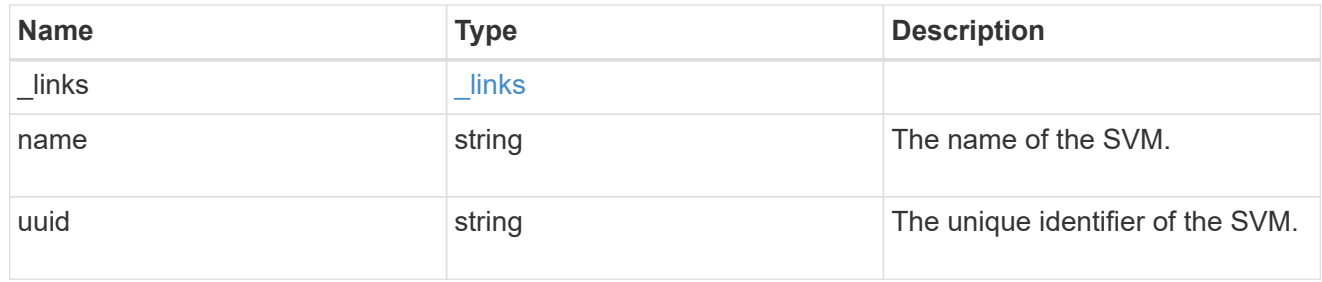

#### users

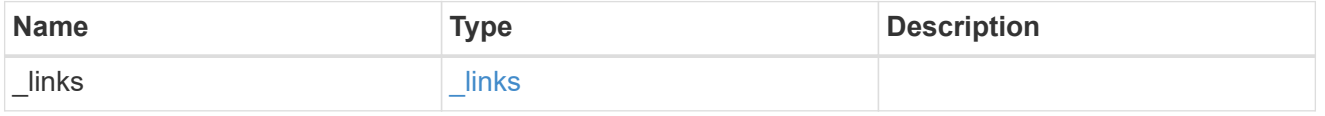

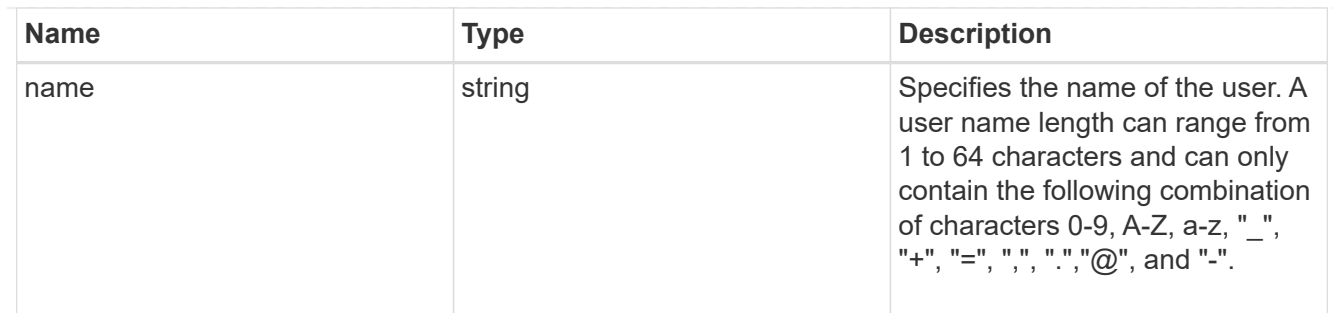

### s3\_group

This is a container for S3 user groups.

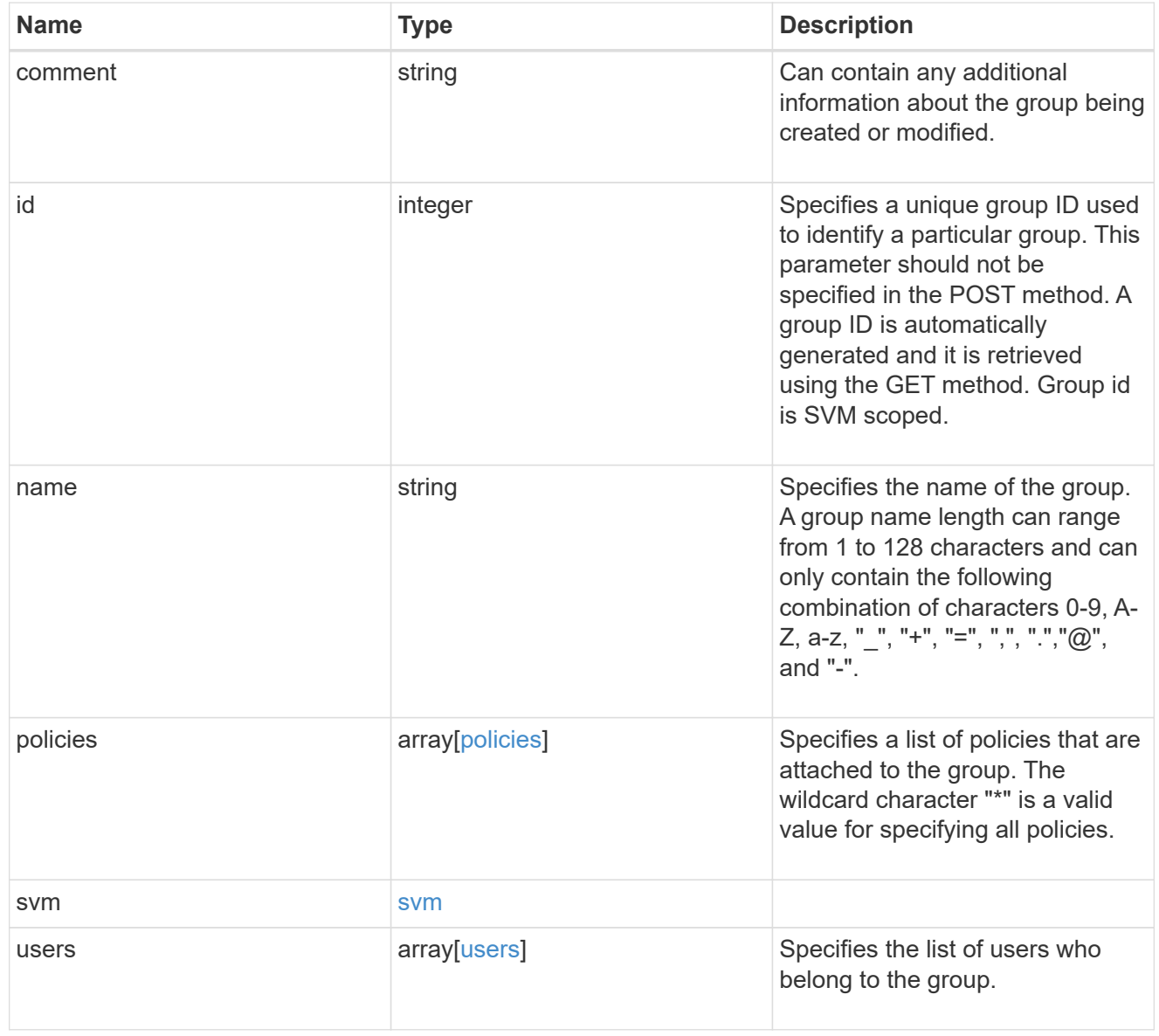

### error\_arguments

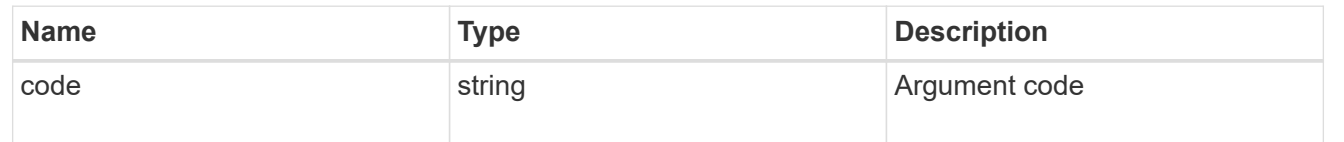

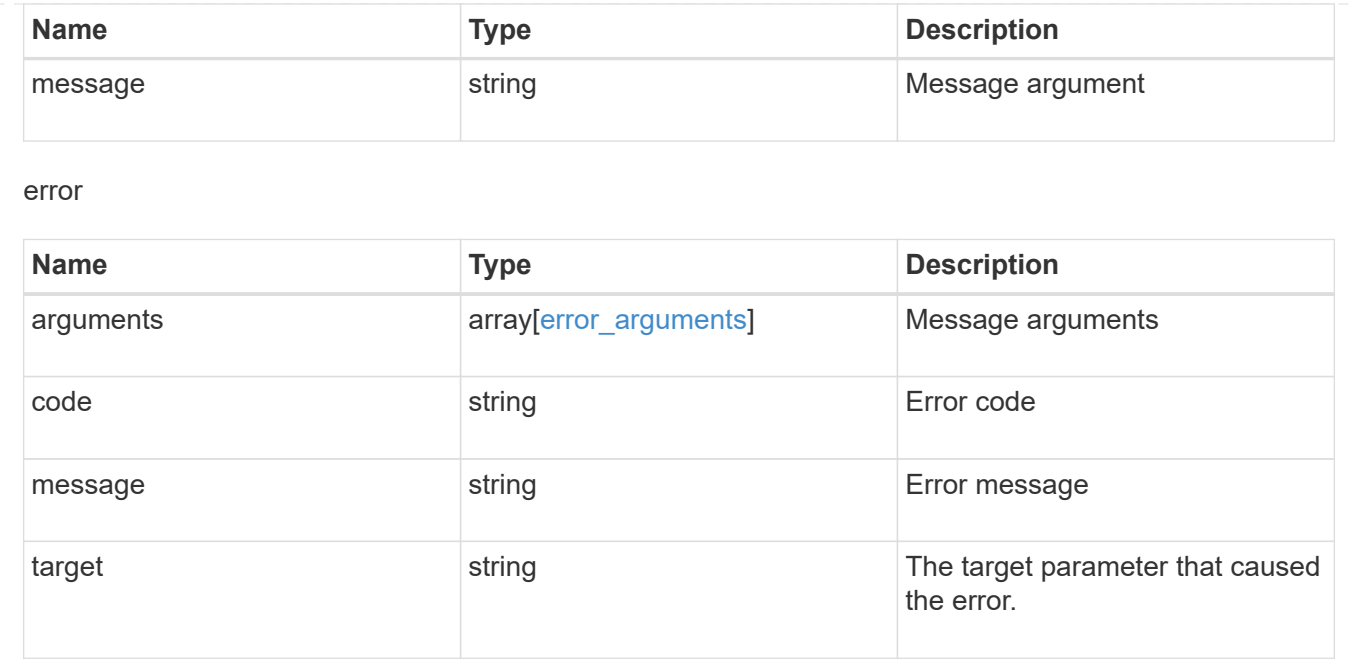

# <span id="page-13-0"></span>**Create an S3 group configuration**

POST /protocols/s3/services/{svm.uuid}/groups

#### **Introduced In:** 9.8

Creates the S3 group configuration.

#### **Important notes**

• Each SVM can have one or more s3 group configurations.

### **Required properties**

- svm.uuid Existing SVM in which to create the user configuration.
- name Group name that is to be created.
- users List of users to be added into the group.
- policies List of policies are to be attached to this group.

### **Recommended optional properties**

• comment - Short description about the S3 Group.

## **Related ONTAP commands**

• vserver object-store-server group create

## **Learn more**

• [DOC /protocols/s3/services/{svm.uuid}/groups](https://docs.netapp.com/us-en/ontap-restapi-9111/{relative_path}protocols_s3_services_svm.uuid_groups_endpoint_overview.html)

## **Parameters**

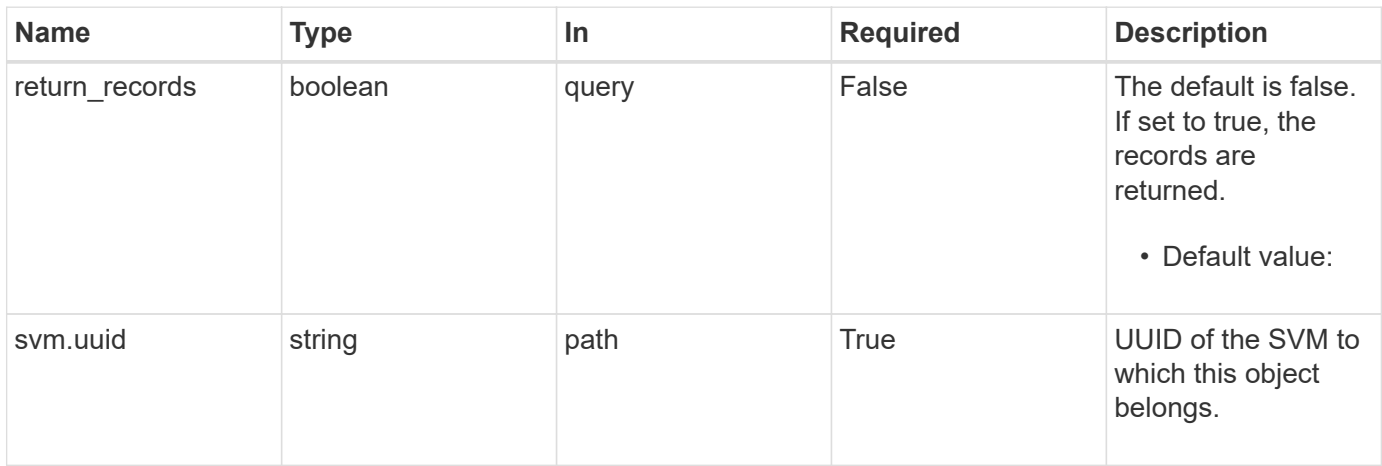

## **Request Body**

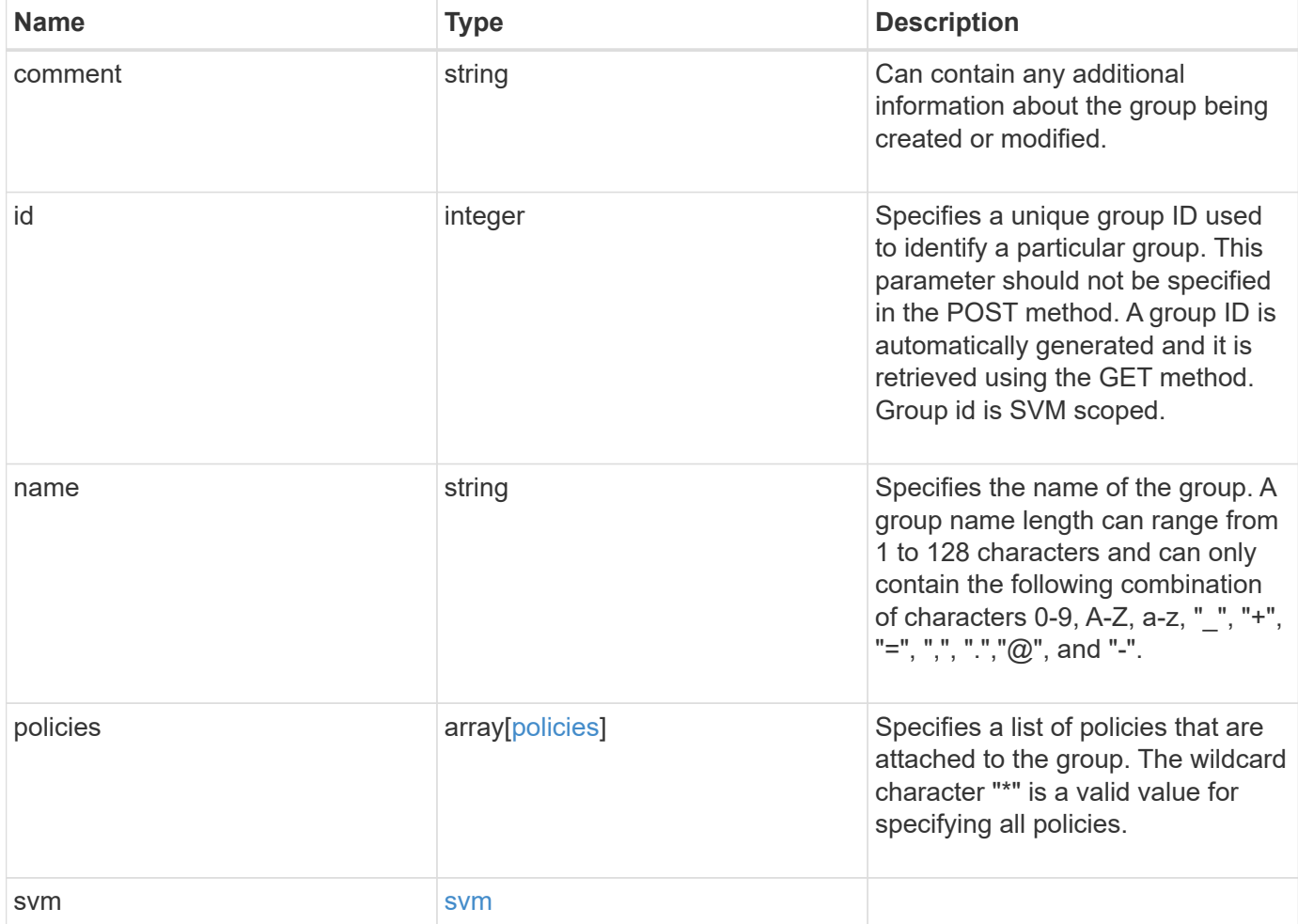

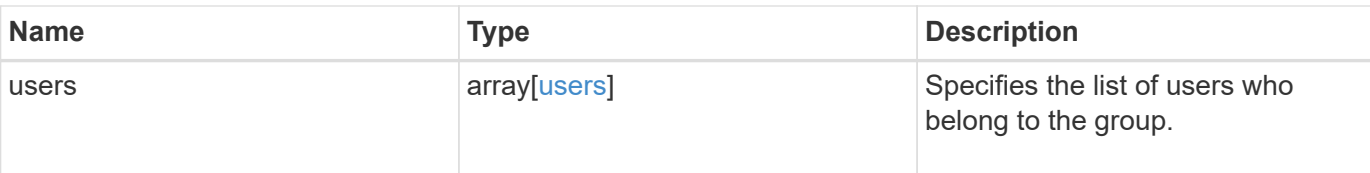

#### **Example request**

```
{
    "comment": "Admin group",
    "id": 5,
    "name": "Admin-Group",
    "policies": {
      "_links": {
        "self": {
          "href": "/api/resourcelink"
        }
      },
      "name": "Policy1"
    },
    "svm": {
      "_links": {
        "self": {
          "href": "/api/resourcelink"
        }
      },
    "name": "svm1",
      "uuid": "02c9e252-41be-11e9-81d5-00a0986138f7"
    },
    "users": {
      "_links": {
        "self": {
          "href": "/api/resourcelink"
        }
      },
      "name": "user-1"
   }
}
```
## **Response**

Status: 201, Created

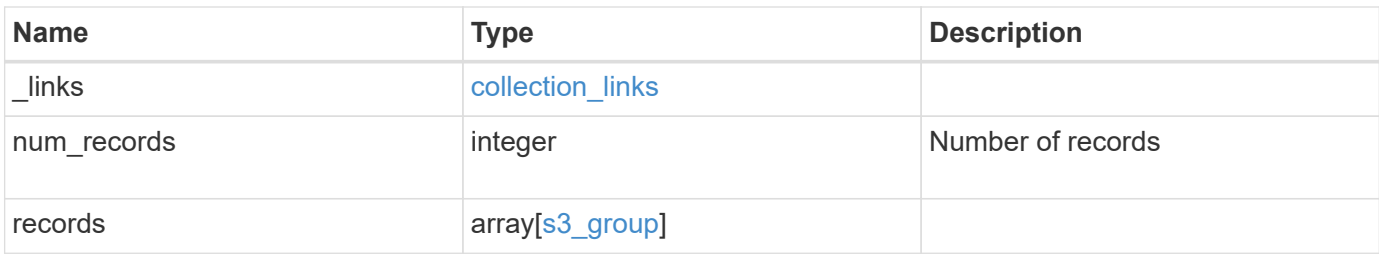

**Example response**

```
{
    "_links": {
      "next": {
        "href": "/api/resourcelink"
      },
      "self": {
       "href": "/api/resourcelink"
      }
    },
    "records": {
      "comment": "Admin group",
      "id": 5,
      "name": "Admin-Group",
      "policies": {
        "_links": {
          "self": {
            "href": "/api/resourcelink"
          }
        },
        "name": "Policy1"
      },
      "svm": {
        "_links": {
          "self": {
            "href": "/api/resourcelink"
          }
        },
      "name": "svm1",
        "uuid": "02c9e252-41be-11e9-81d5-00a0986138f7"
      },
      "users": {
        "_links": {
          "self": {
            "href": "/api/resourcelink"
          }
        },
        "name": "user-1"
     }
    }
}
```
## **Error**

Status: Default

### ONTAP Error Response Codes

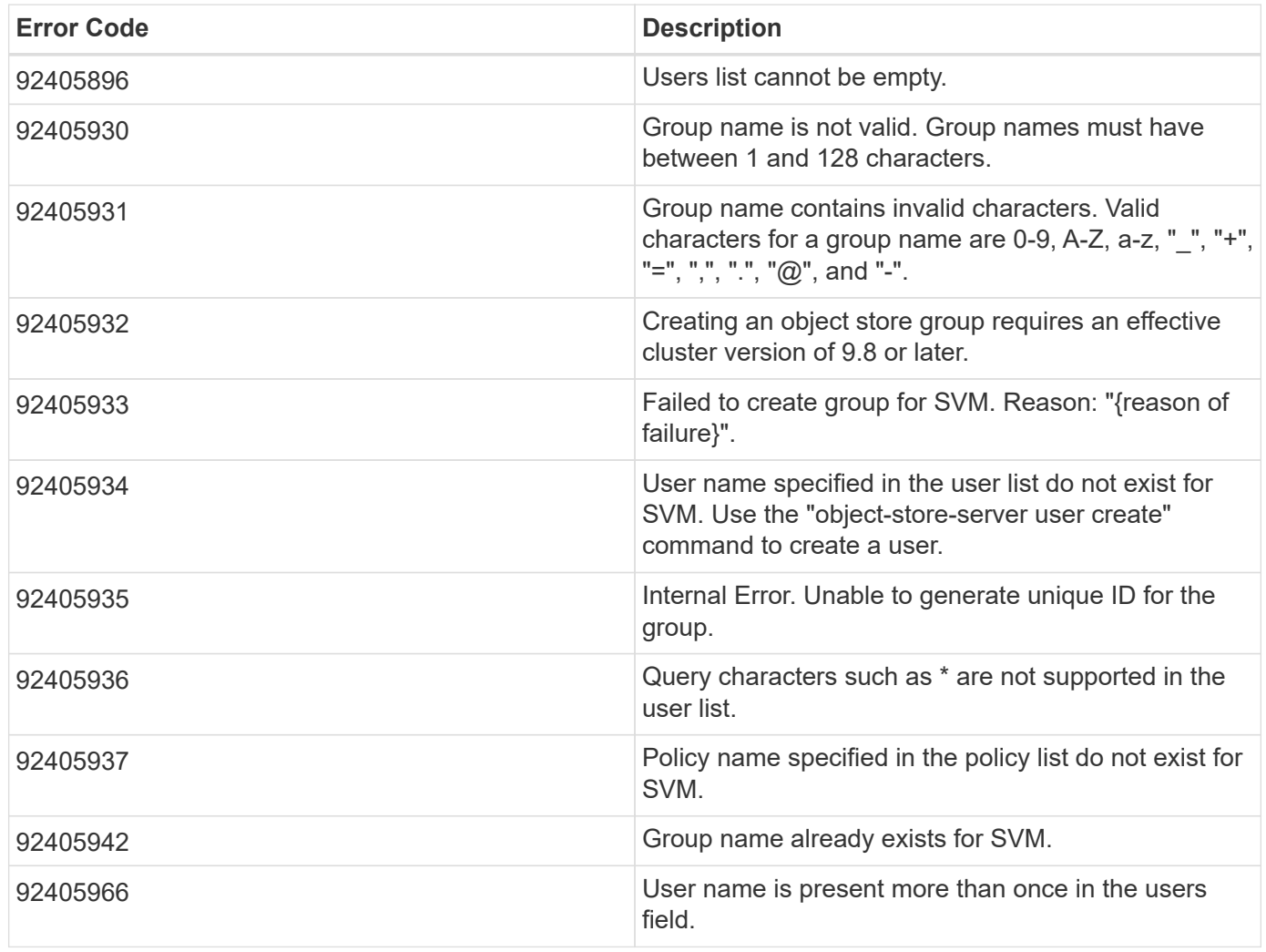

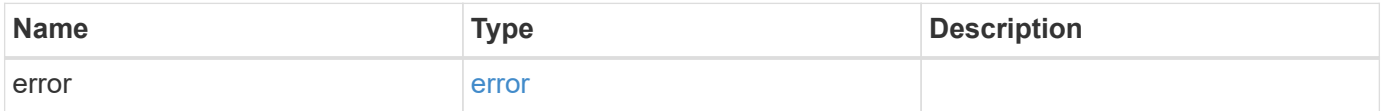

#### **Example error**

```
{
   "error": {
     "arguments": {
       "code": "string",
      "message": "string"
     },
     "code": "4",
     "message": "entry doesn't exist",
     "target": "uuid"
   }
}
```
## **Definitions**

#### **See Definitions**

href

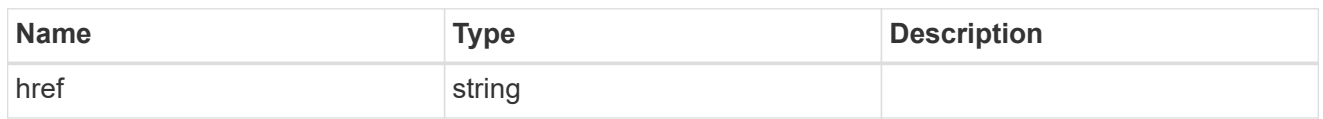

\_links

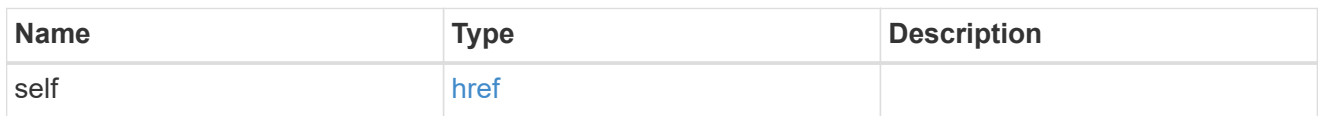

#### policies

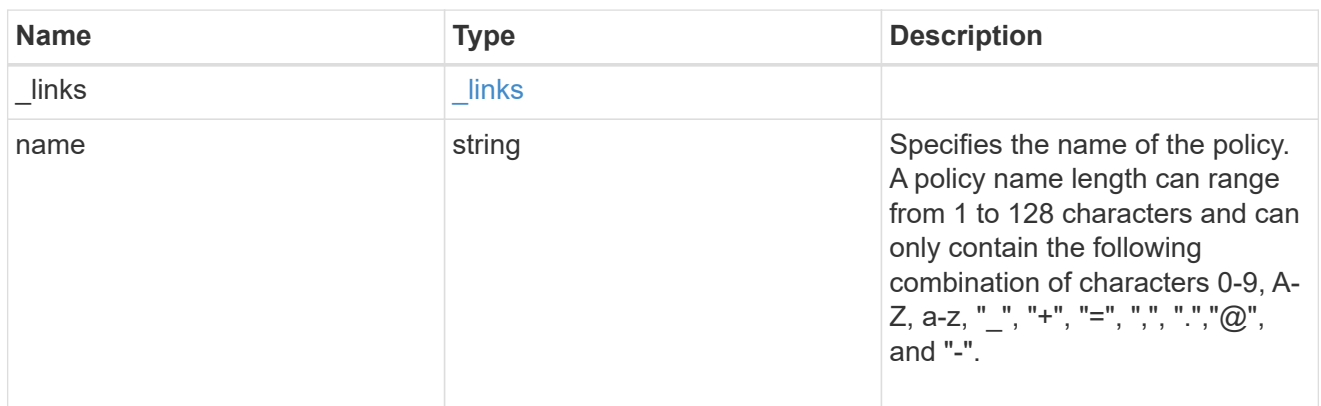

#### svm

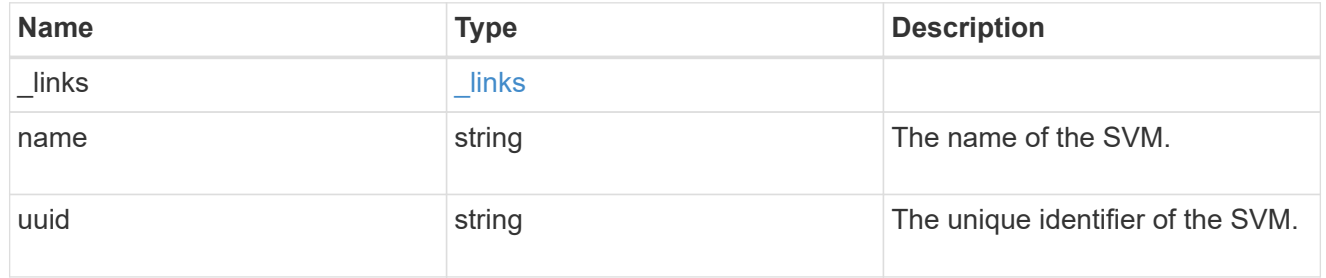

#### users

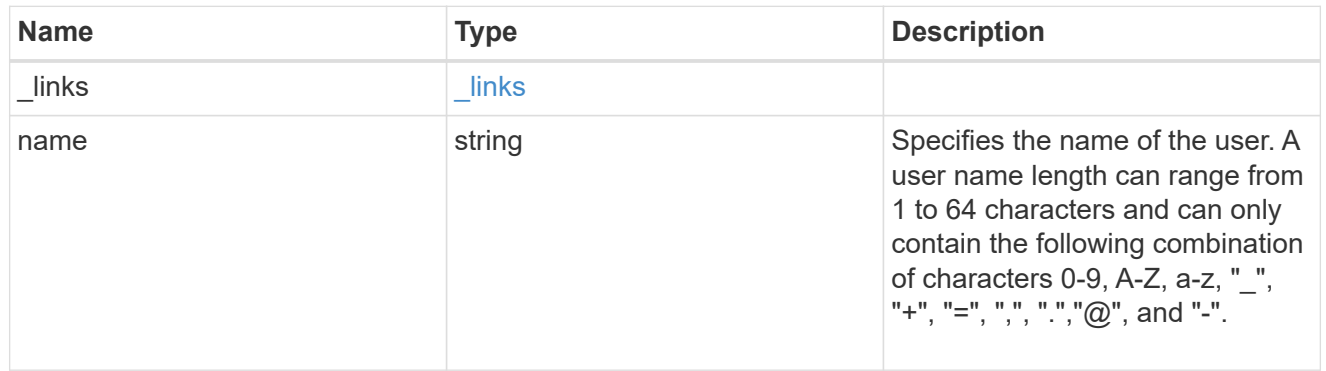

#### s3\_group

This is a container for S3 user groups.

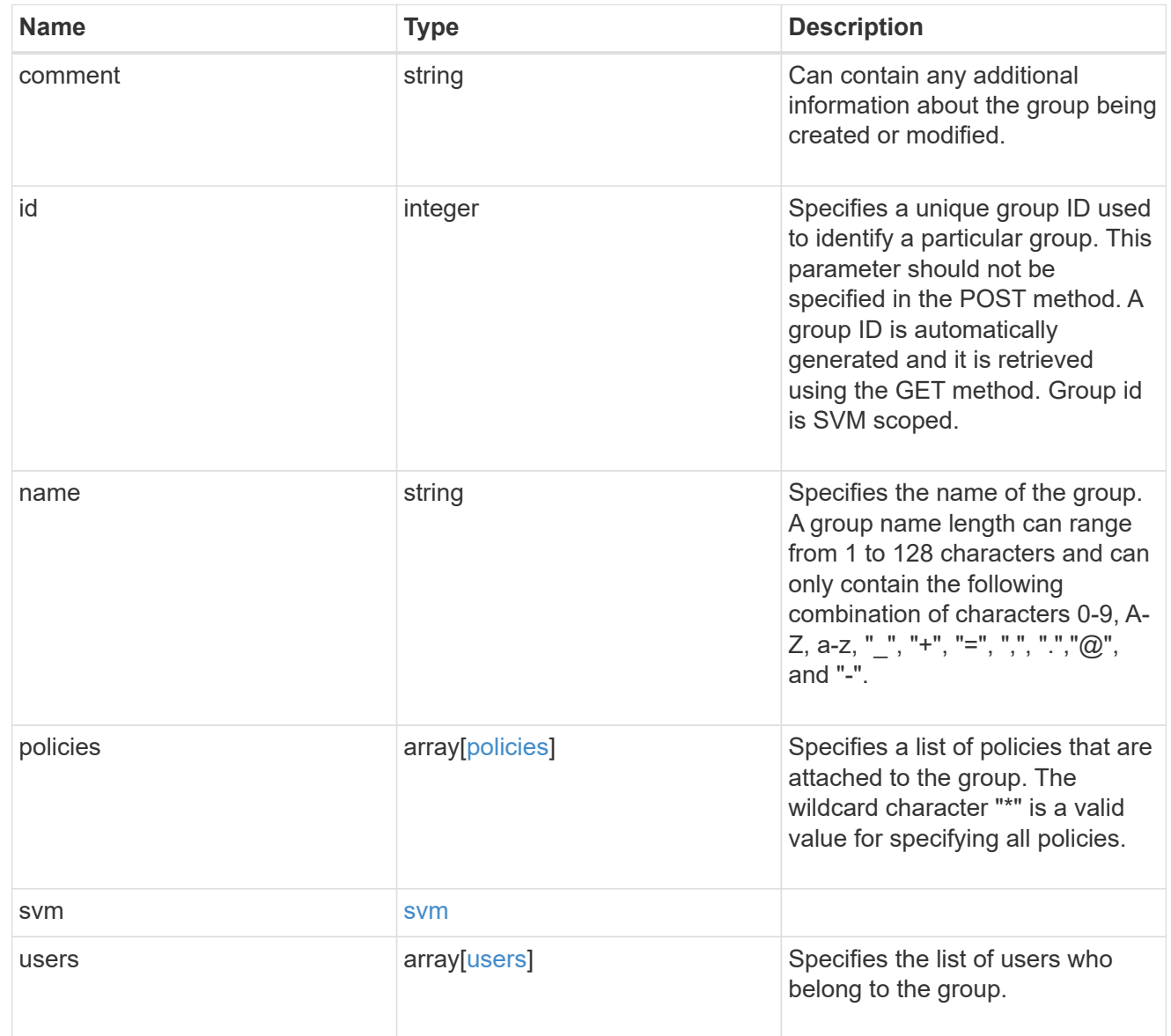

#### collection\_links

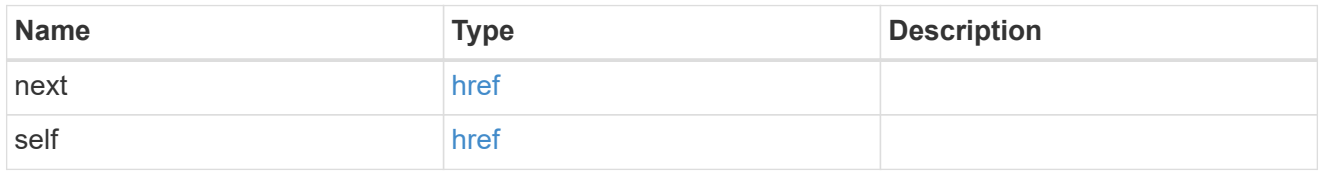

#### error\_arguments

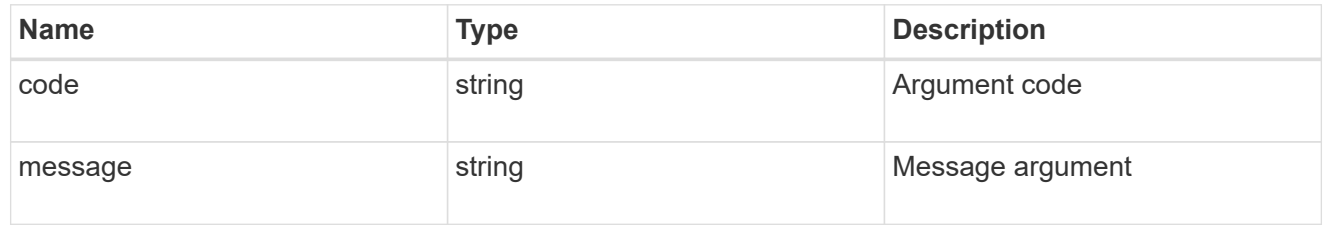

#### error

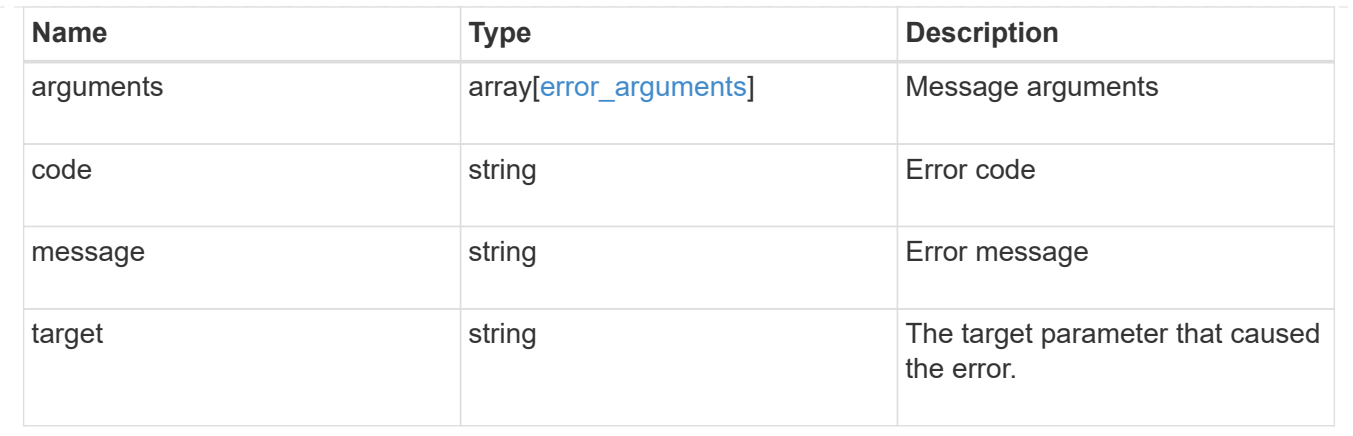

# <span id="page-22-0"></span>**Delete the S3 group configuration for an SVM**

DELETE /protocols/s3/services/{svm.uuid}/groups/{id}

#### **Introduced In:** 9.8

Deletes the S3 group configuration of an SVM.

### **Related ONTAP commands**

• vserver object-store-server group delete

#### **Learn more**

• [DOC /protocols/s3/services/{svm.uuid}/groups](https://docs.netapp.com/us-en/ontap-restapi-9111/{relative_path}protocols_s3_services_svm.uuid_groups_endpoint_overview.html)

#### **Parameters**

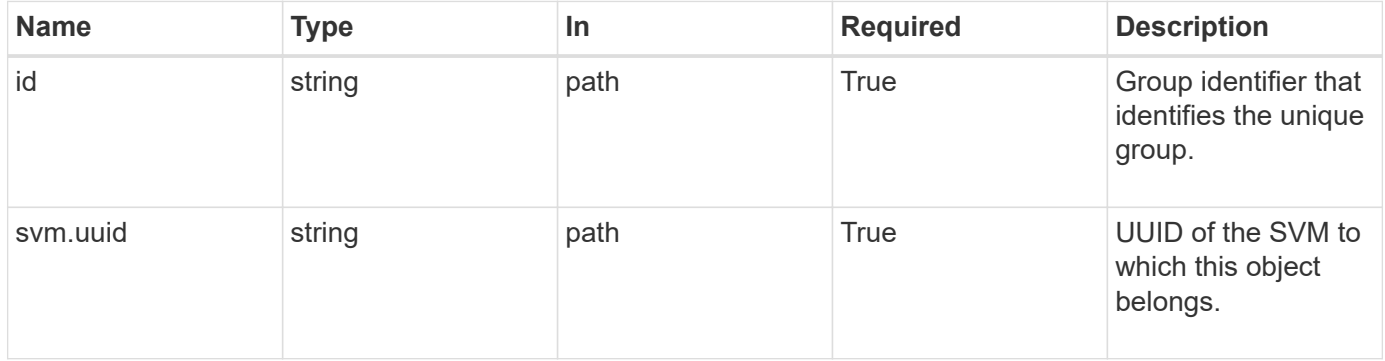

## **Response**

Status: 200, Ok

## **Error**

```
Status: Default, Error
```
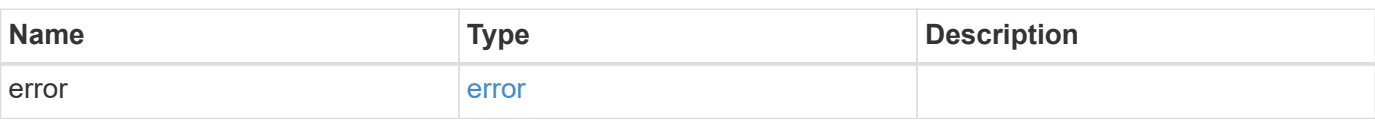

#### **Example error**

```
{
   "error": {
     "arguments": {
     "code": "string",
       "message": "string"
     },
      "code": "4",
      "message": "entry doesn't exist",
     "target": "uuid"
   }
}
```
## **Definitions**

#### **See Definitions**

error\_arguments

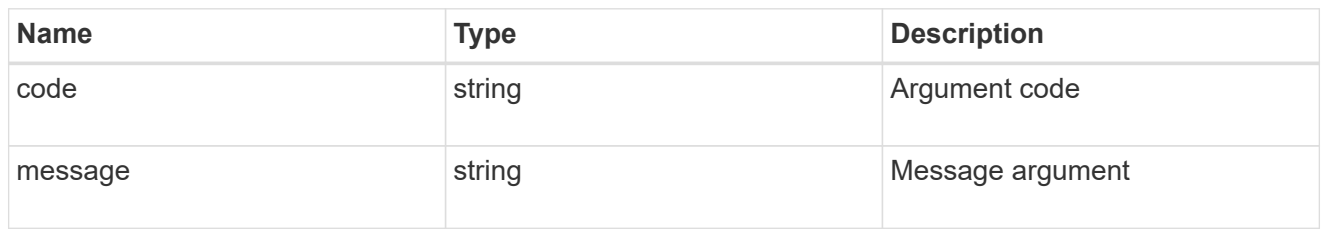

error

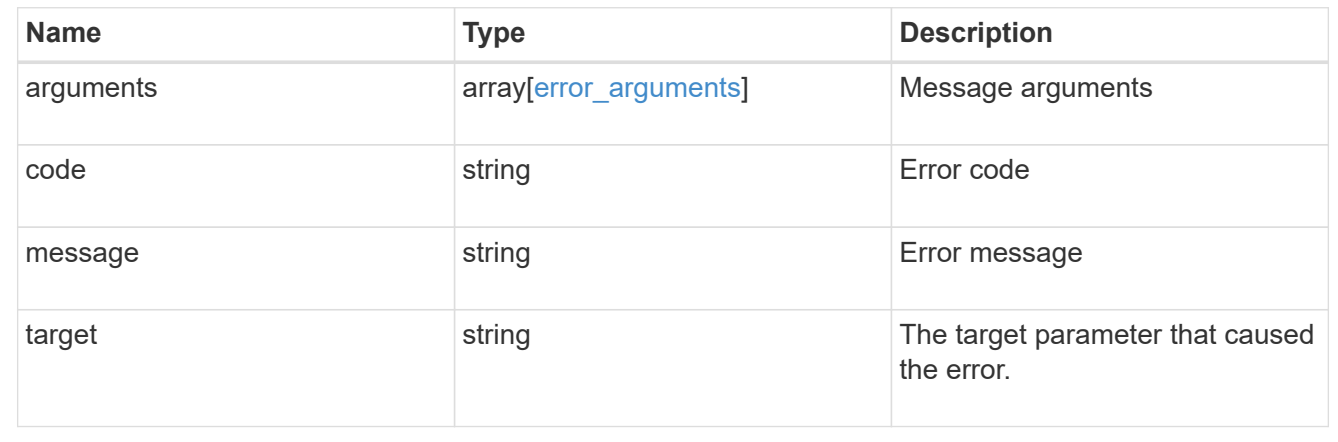

# <span id="page-24-0"></span>**Retrieve the S3 group configuration for an SVM**

GET /protocols/s3/services/{svm.uuid}/groups/{id}

#### **Introduced In:** 9.8

Retrieves the S3 group configuration of an SVM.

### **Related ONTAP commands**

• vserver object-store-server group show

#### **Learn more**

• [DOC /protocols/s3/services/{svm.uuid}/groups](https://docs.netapp.com/us-en/ontap-restapi-9111/{relative_path}protocols_s3_services_svm.uuid_groups_endpoint_overview.html)

### **Parameters**

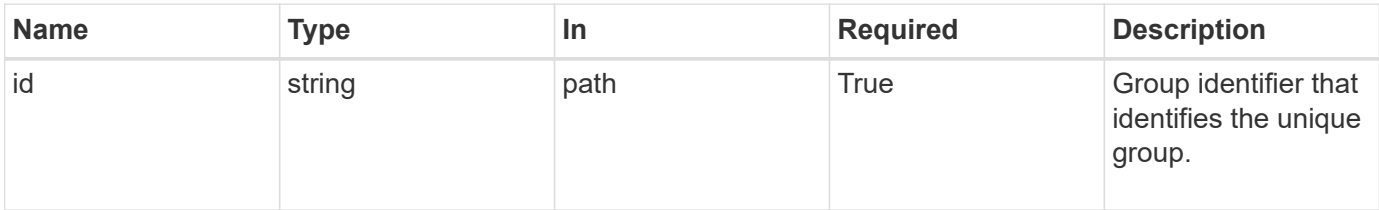

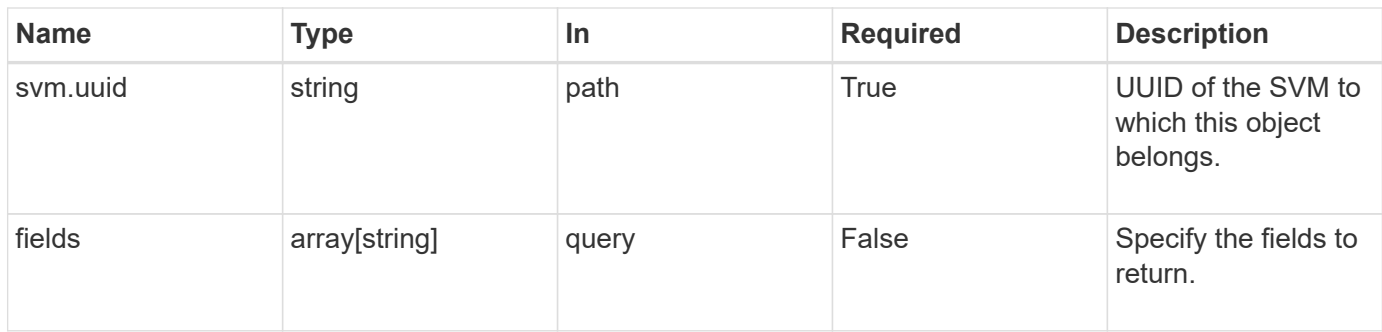

## **Response**

Status: 200, Ok

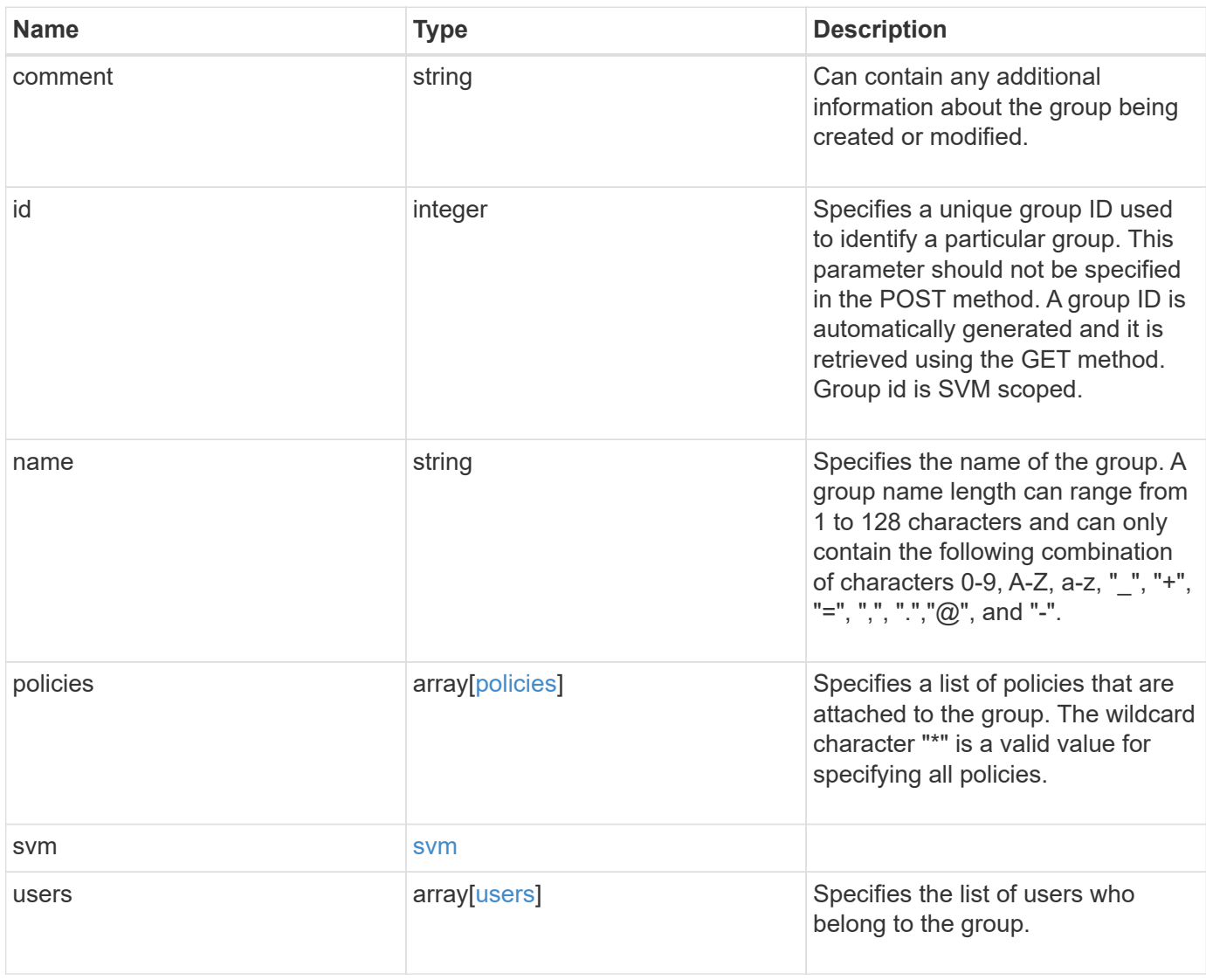

```
Example response
```

```
{
   "comment": "Admin group",
    "id": 5,
    "name": "Admin-Group",
    "policies": {
     "_links": {
       "self": {
          "href": "/api/resourcelink"
       }
      },
      "name": "Policy1"
    },
    "svm": {
      "_links": {
       "self": {
         "href": "/api/resourcelink"
       }
      },
    "name": "svm1",
      "uuid": "02c9e252-41be-11e9-81d5-00a0986138f7"
    },
    "users": {
      "_links": {
       "self": {
         "href": "/api/resourcelink"
       }
      },
      "name": "user-1"
   }
}
```
## **Error**

error [error](#error)

```
Status: Default, Error
Name Type Type Description
```
#### **Example error**

```
{
   "error": {
     "arguments": {
       "code": "string",
      "message": "string"
     },
     "code": "4",
     "message": "entry doesn't exist",
     "target": "uuid"
   }
}
```
## **Definitions**

#### **See Definitions**

href

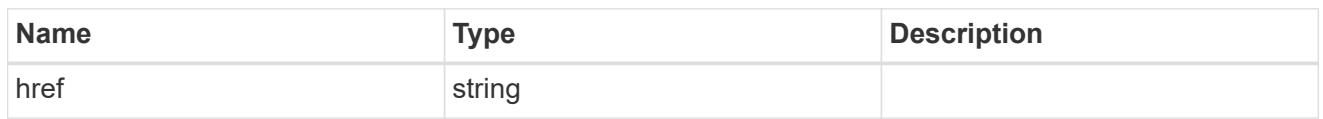

\_links

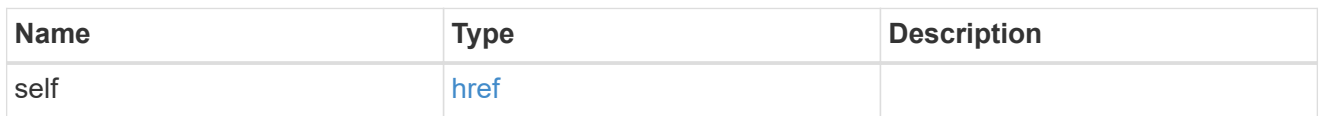

#### policies

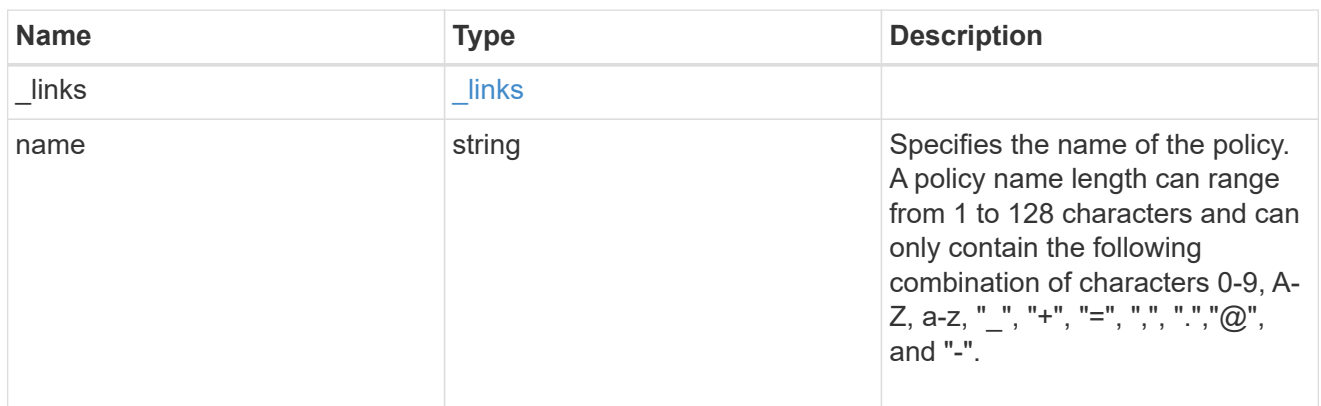

#### svm

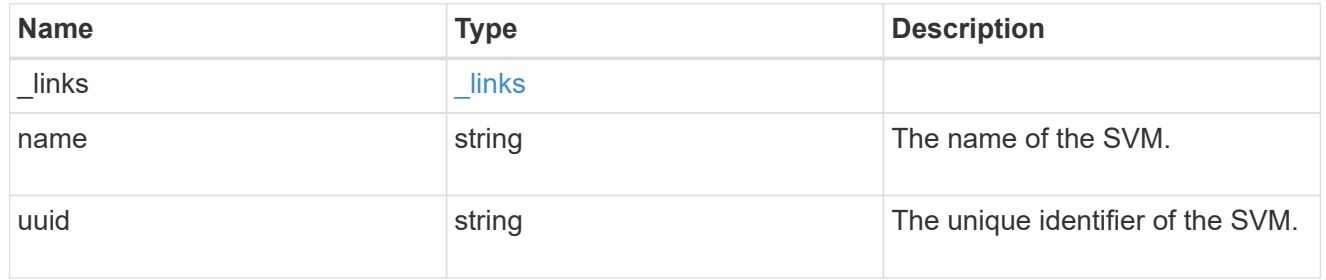

#### users

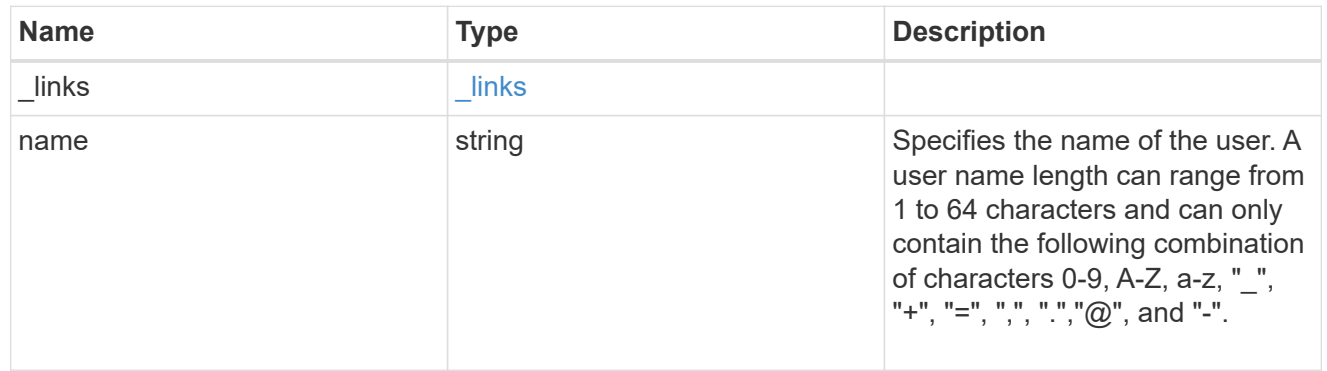

#### error\_arguments

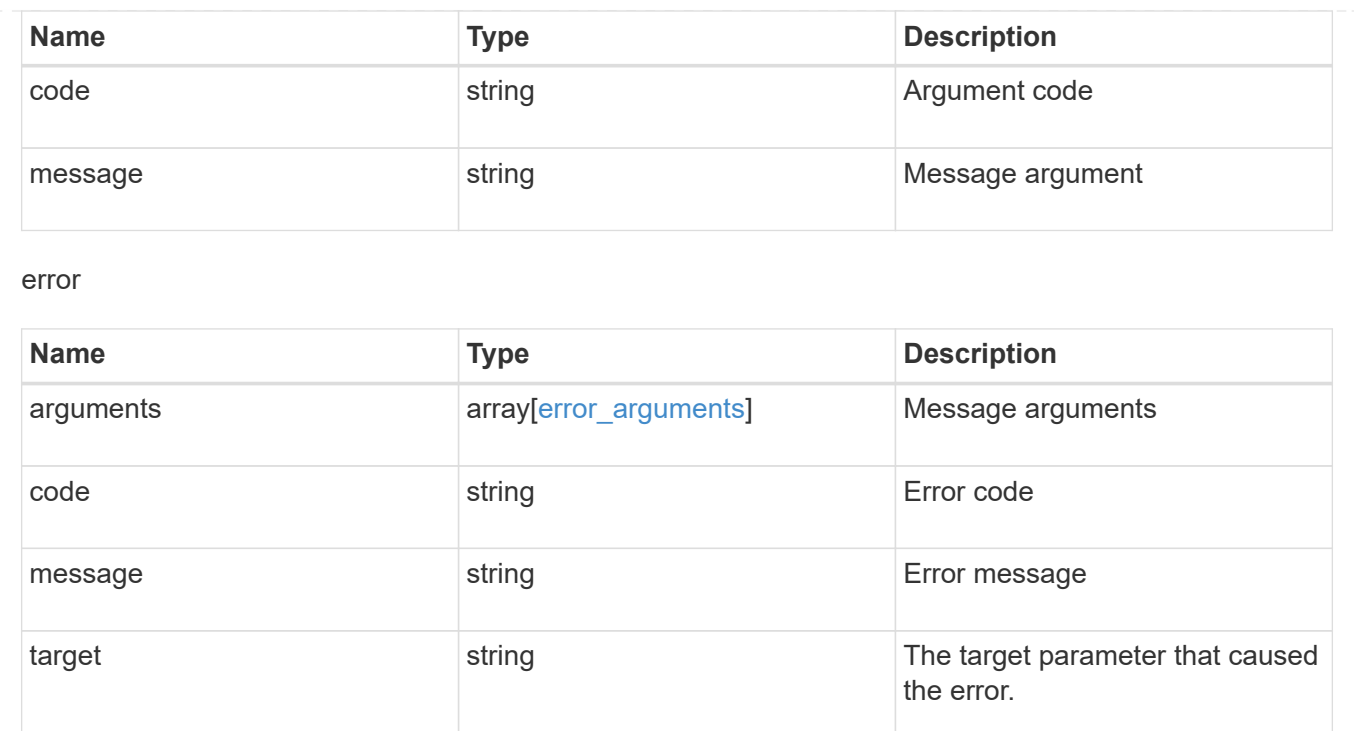

# <span id="page-29-0"></span>**Update the S3 group configuration for an SVM**

PATCH /protocols/s3/services/{svm.uuid}/groups/{id}

#### **Introduced In:** 9.8

Updates the S3 group configuration of an SVM.

#### **Important notes**

- The following fields can be modified for a group:
- name Group name that needs to be modified.
- users List of users present in the group.
- policies List of policies to be attached to this group.

#### **Recommended optional properties**

• comment - Short description about the S3 Group.

### **Related ONTAP commands**

• vserver object-store-server group modify

#### **Learn more**

• [DOC /protocols/s3/services/{svm.uuid}/groups](https://docs.netapp.com/us-en/ontap-restapi-9111/{relative_path}protocols_s3_services_svm.uuid_groups_endpoint_overview.html)

## **Parameters**

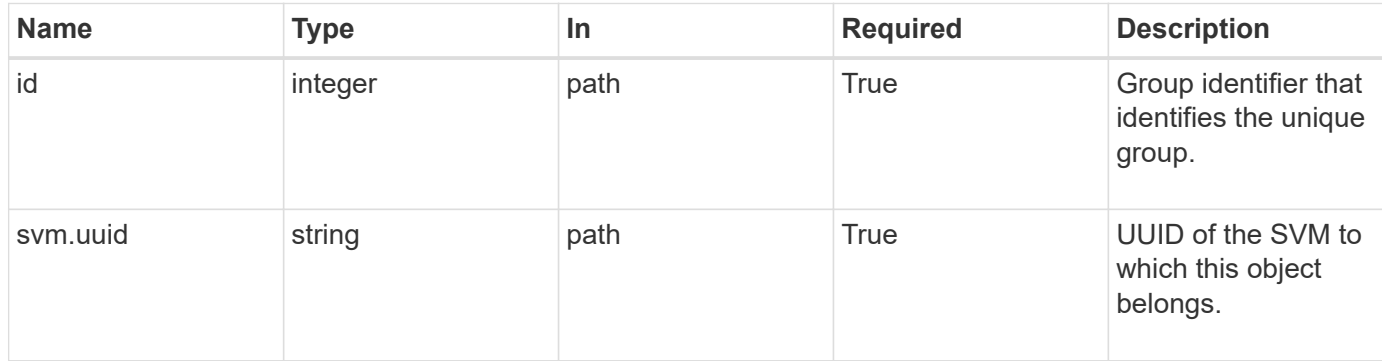

## **Request Body**

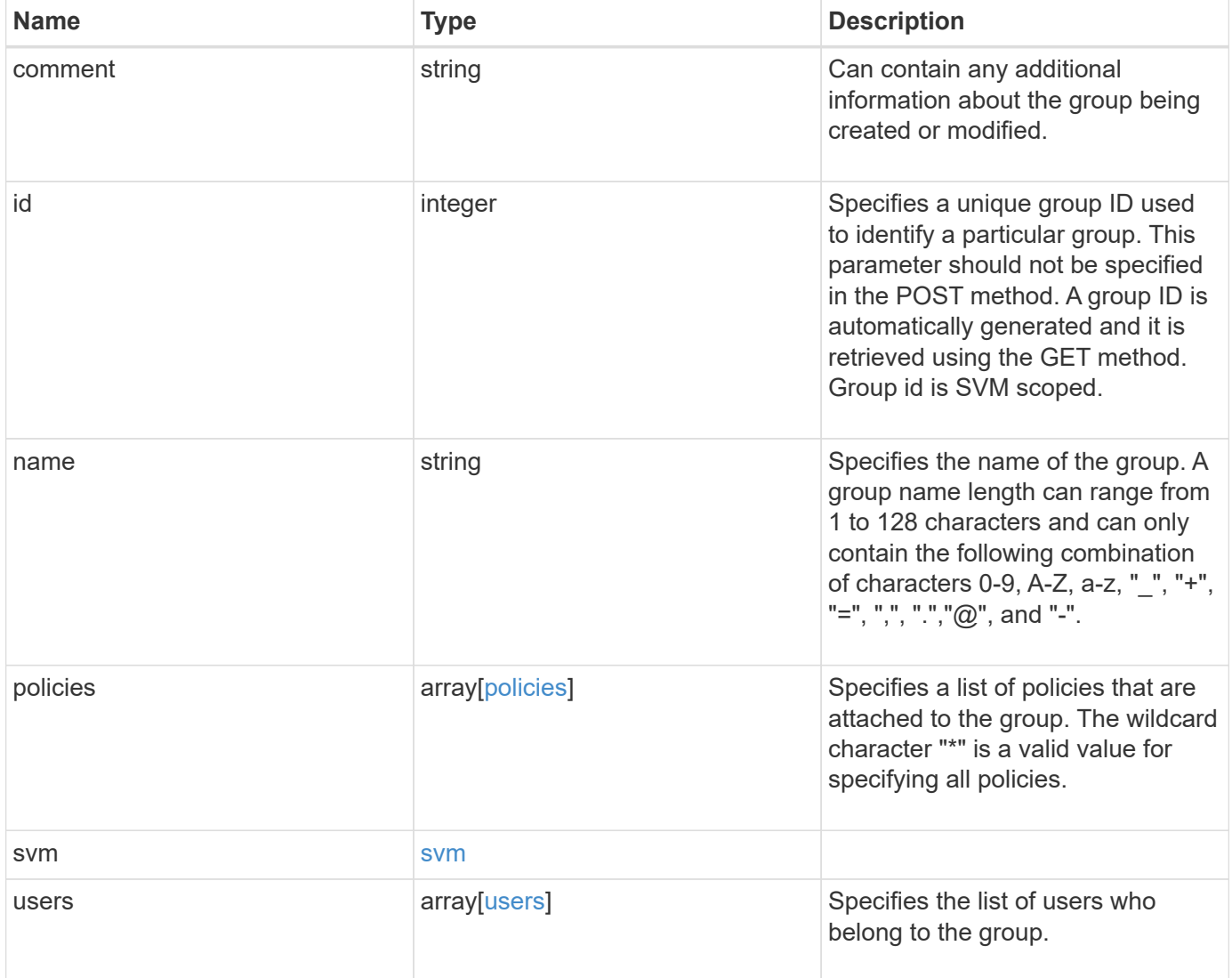

```
Example request
```

```
{
   "comment": "Admin group",
    "id": 5,
    "name": "Admin-Group",
    "policies": {
      "_links": {
       "self": {
          "href": "/api/resourcelink"
       }
      },
      "name": "Policy1"
    },
    "svm": {
      "_links": {
       "self": {
          "href": "/api/resourcelink"
       }
      },
      "name": "svm1",
      "uuid": "02c9e252-41be-11e9-81d5-00a0986138f7"
    },
    "users": {
      "_links": {
       "self": {
         "href": "/api/resourcelink"
       }
      },
      "name": "user-1"
   }
}
```
## **Response**

Status: 200, Ok

## **Error**

Status: Default

ONTAP Error Response Codes

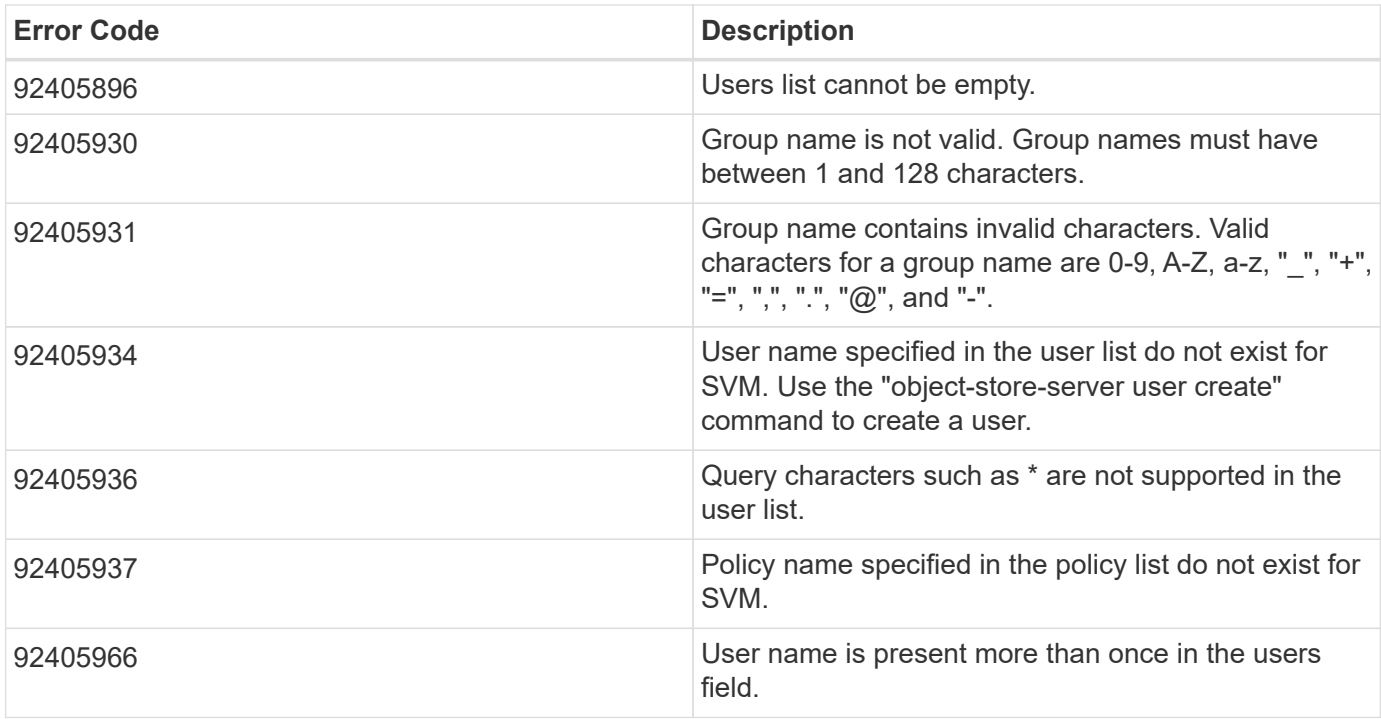

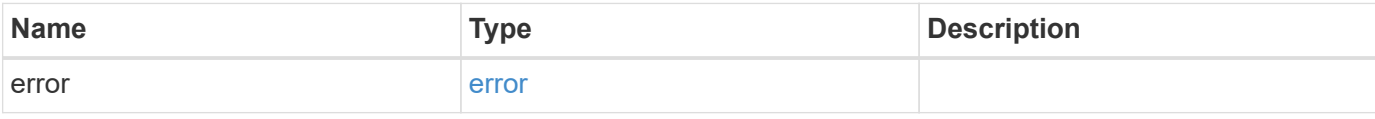

#### **Example error**

```
{
   "error": {
     "arguments": {
     "code": "string",
       "message": "string"
      },
     "code": "4",
     "message": "entry doesn't exist",
     "target": "uuid"
   }
}
```
## **Definitions**

#### **See Definitions**

href

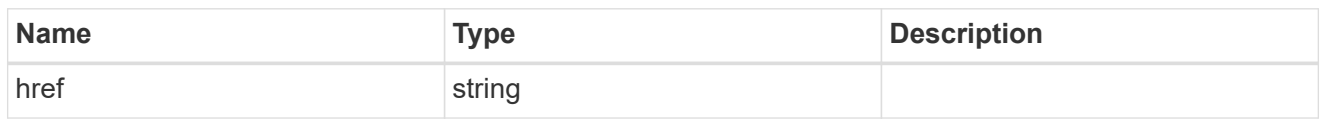

\_links

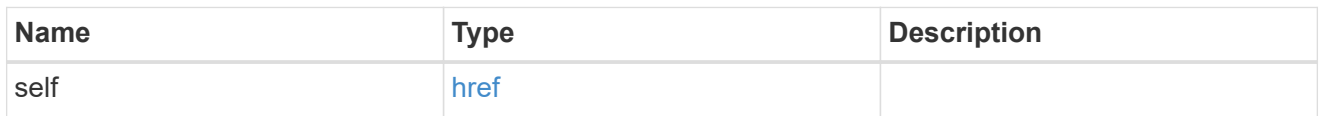

#### policies

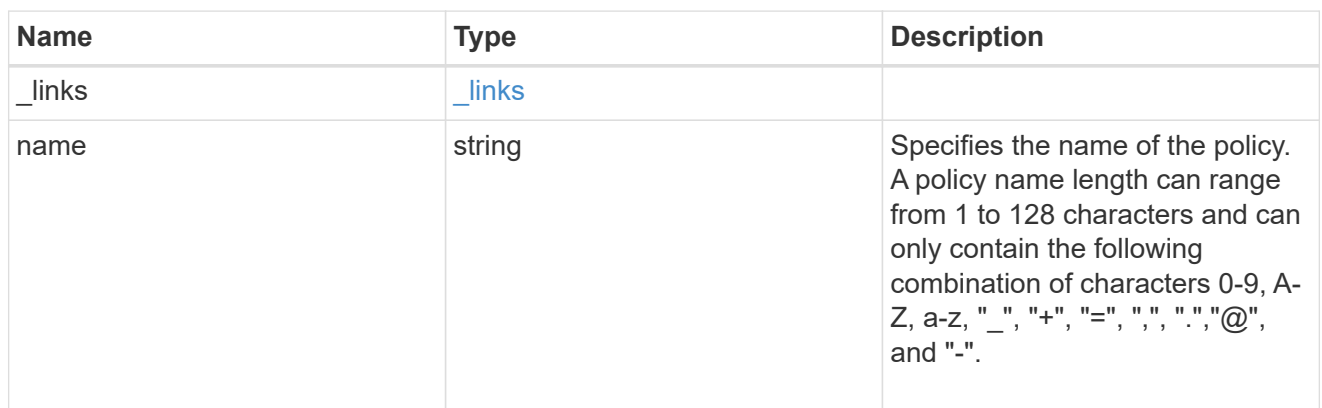

#### svm

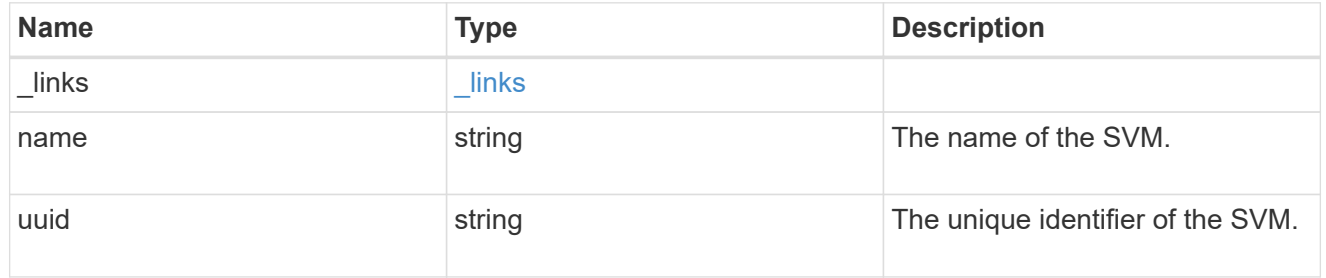

#### users

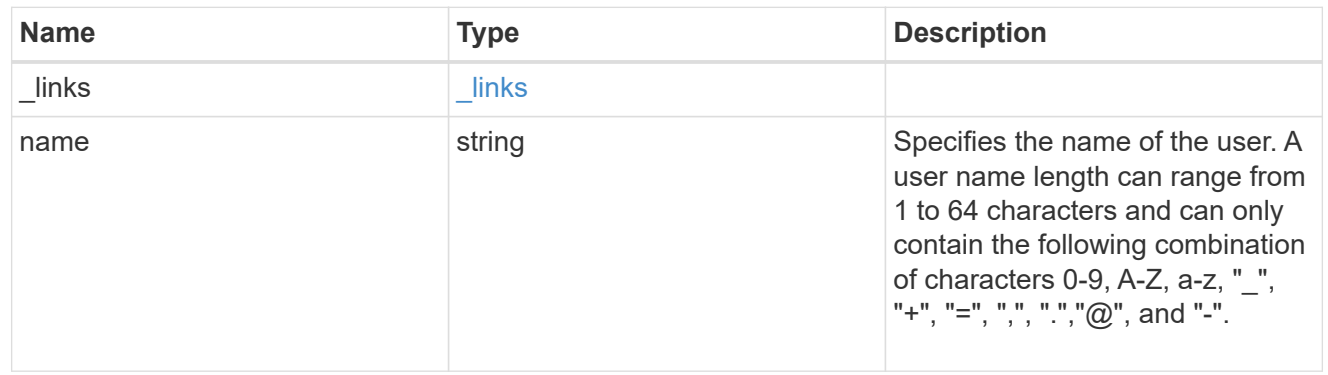

#### s3\_group

This is a container for S3 user groups.

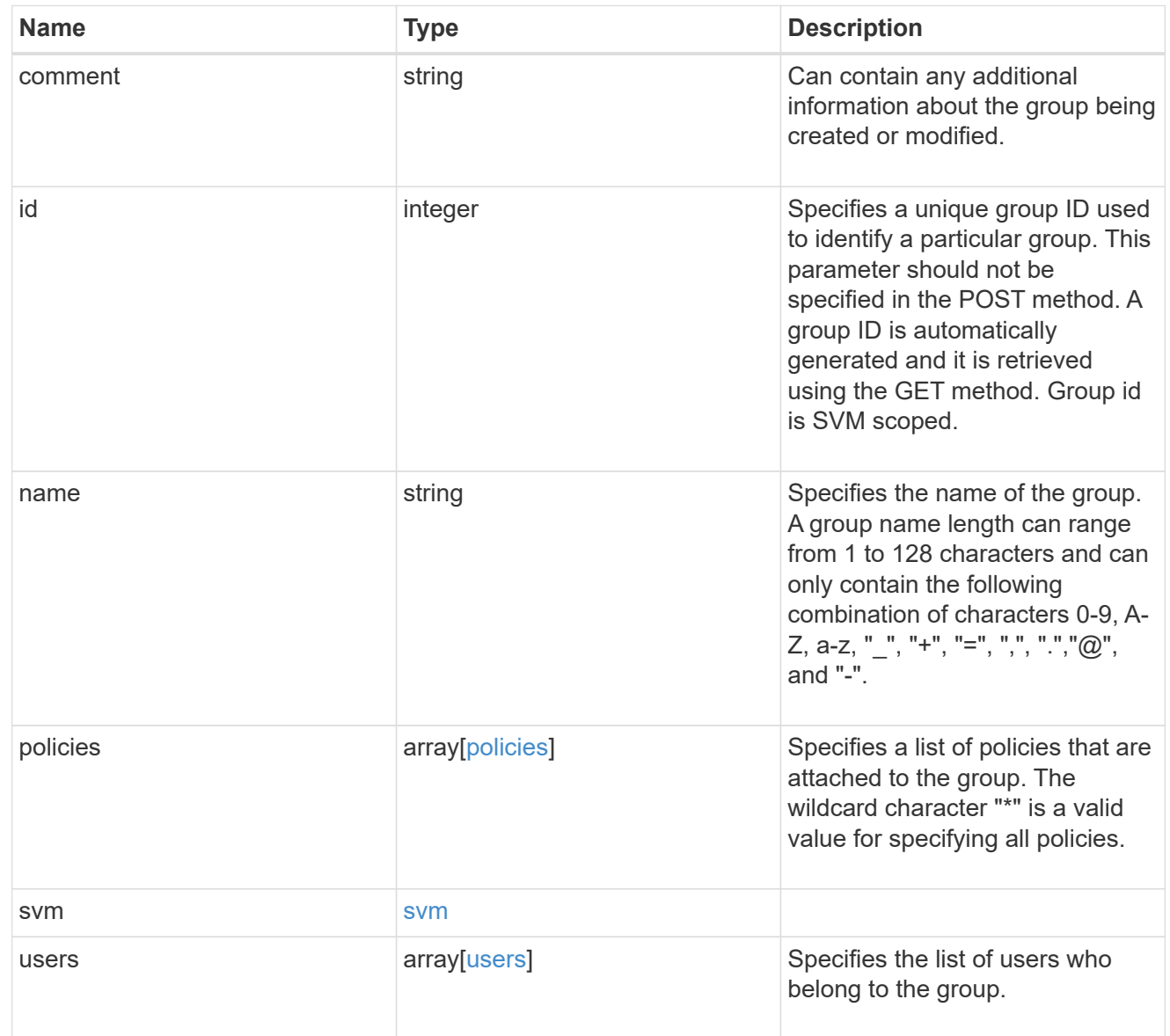

### error\_arguments

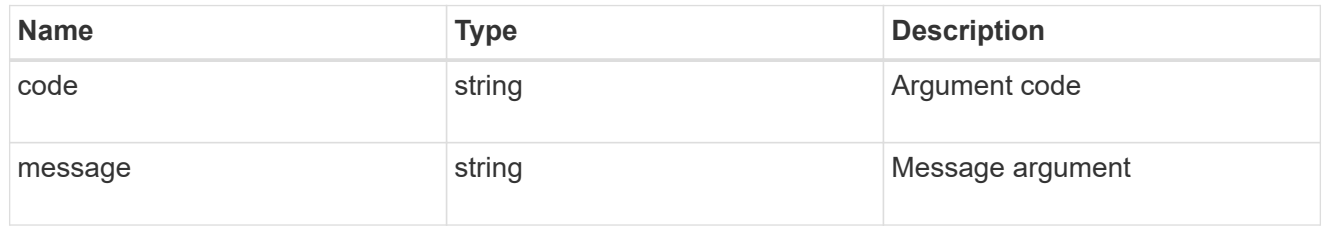

#### error

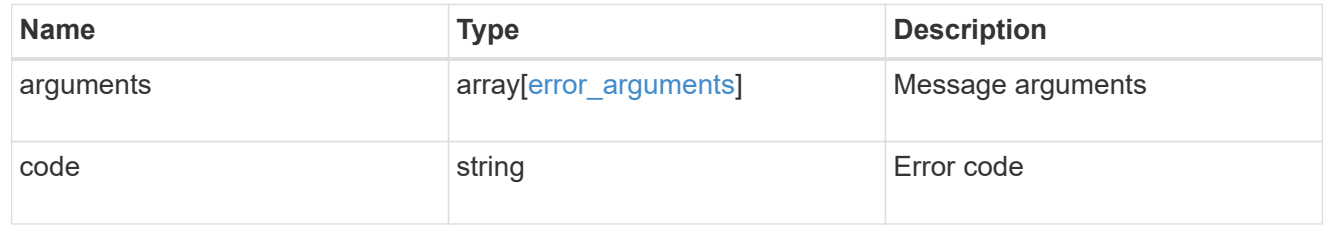

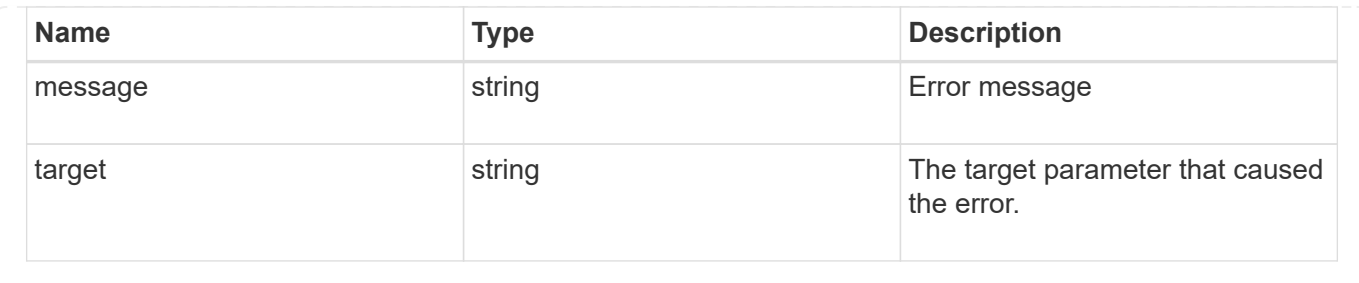

# <span id="page-35-0"></span>**Retrieve S3 protocol historical performance metrics**

GET /protocols/s3/services/{svm.uuid}/metrics

**Introduced In:** 9.8

Retrieves historical performance metrics for the S3 protocol of an SVM.

## **Parameters**

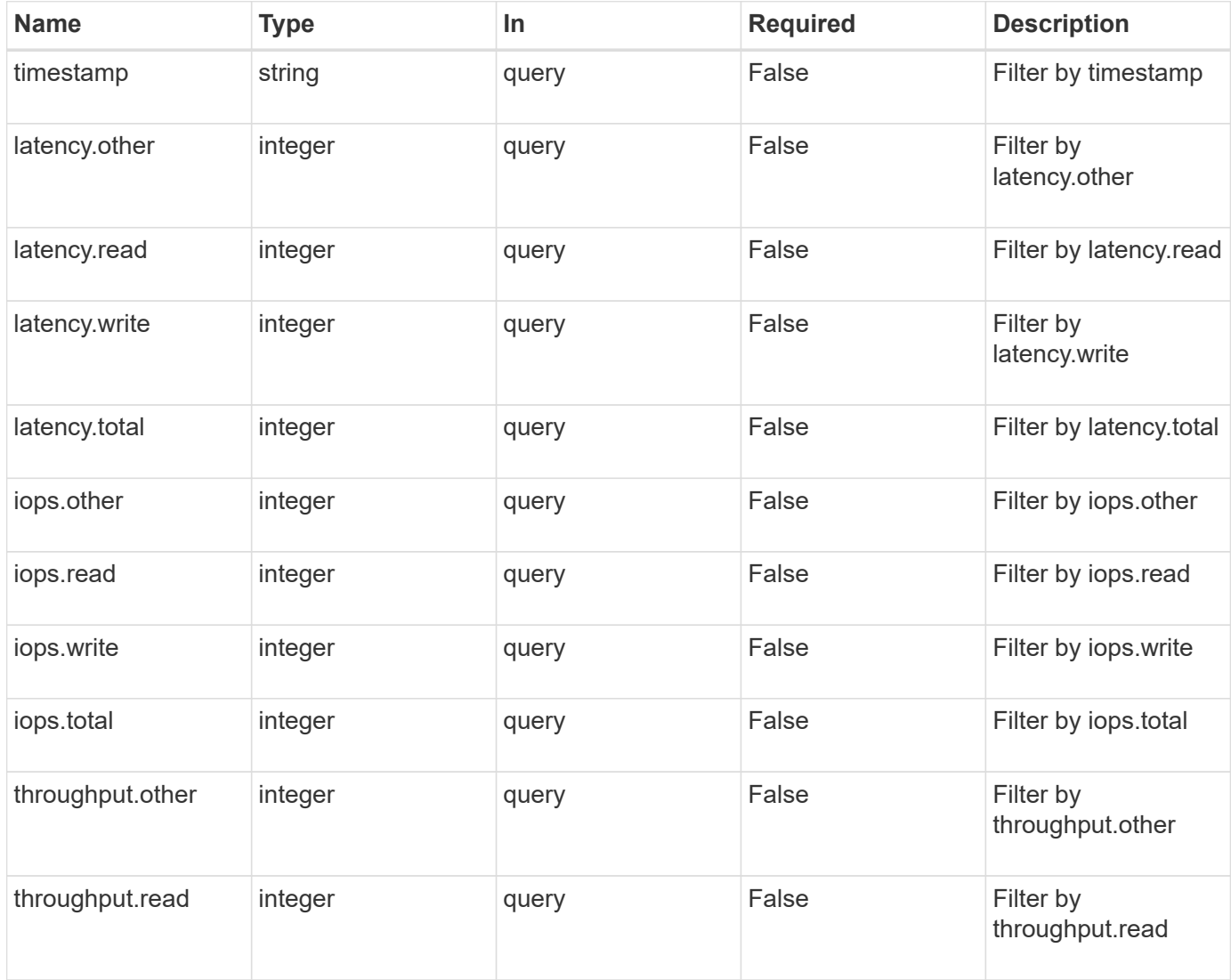

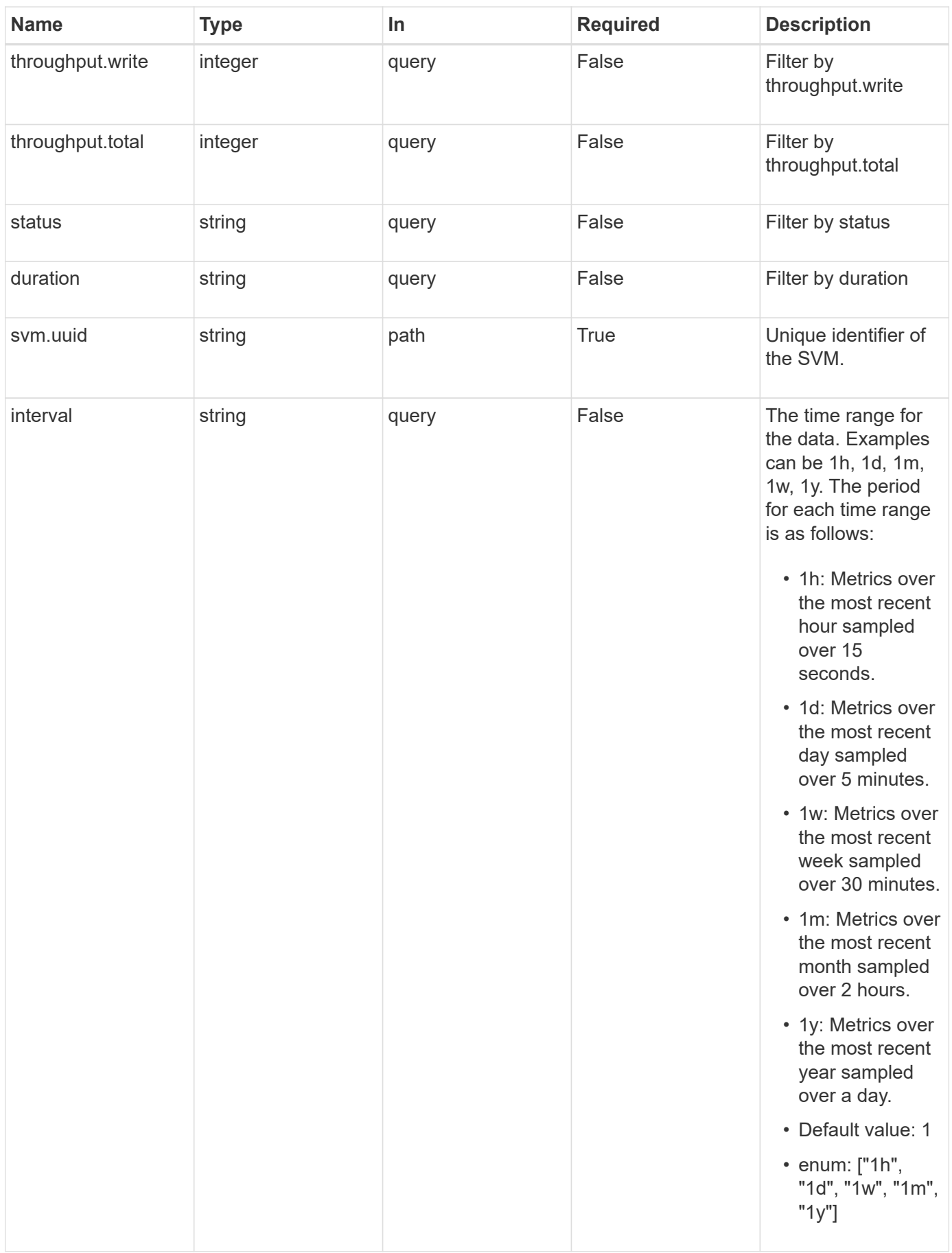

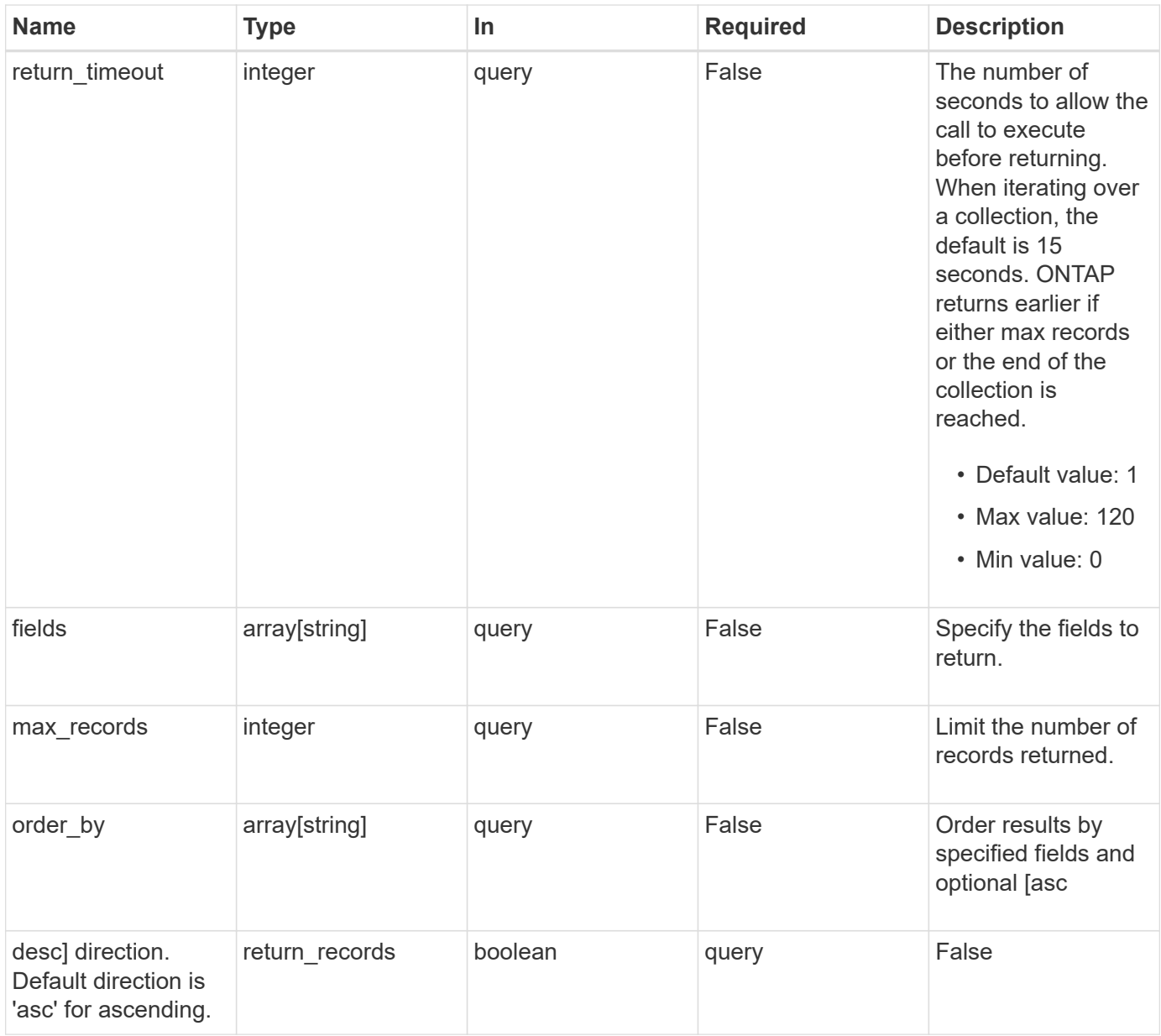

## **Response**

Status: 200, Ok

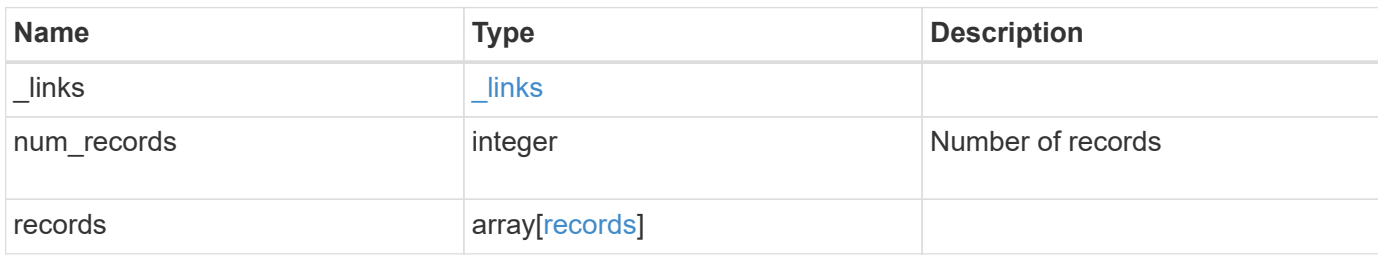

**Example response**

```
{
  " links": {
      "next": {
        "href": "/api/resourcelink"
      },
      "self": {
       "href": "/api/resourcelink"
      }
    },
    "records": {
      "_links": {
        "self": {
          "href": "/api/resourcelink"
        }
      },
      "duration": "PT15S",
      "iops": {
       "read": 200,
       "total": 1000,
        "write": 100
      },
      "latency": {
       "read": 200,
       "total": 1000,
       "write": 100
      },
      "status": "ok",
      "throughput": {
        "read": 200,
       "total": 1000,
       "write": 100
      },
      "timestamp": "2017-01-25T11:20:13Z"
    }
}
```
## **Error**

Status: Default, Error

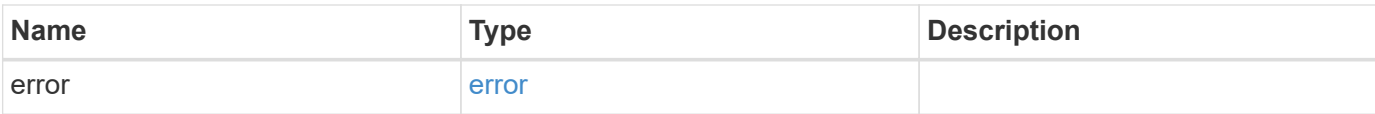

#### **Example error**

```
{
   "error": {
     "arguments": {
       "code": "string",
       "message": "string"
      },
      "code": "4",
     "message": "entry doesn't exist",
     "target": "uuid"
   }
}
```
## **Definitions**

#### **See Definitions**

href

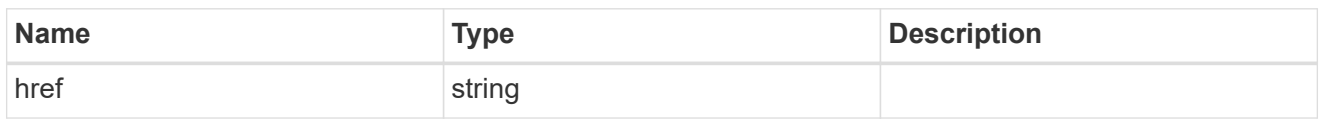

\_links

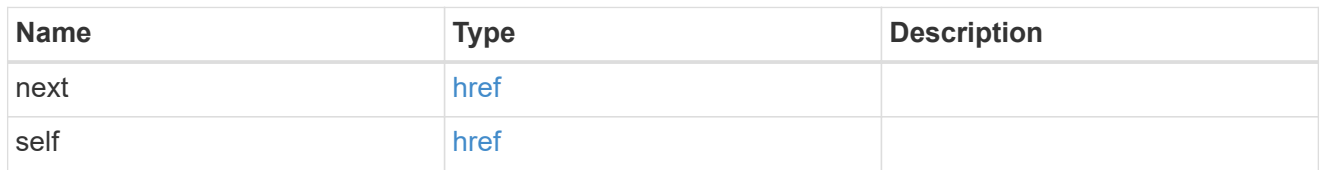

 $\_$ links

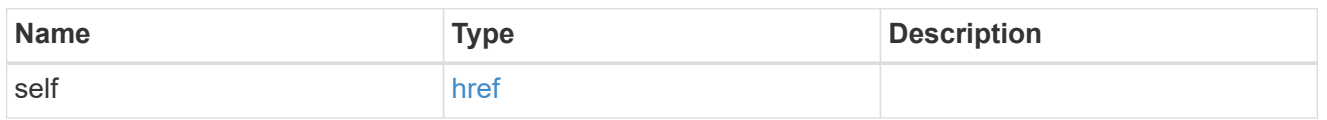

iops

The rate of I/O operations observed at the storage object.

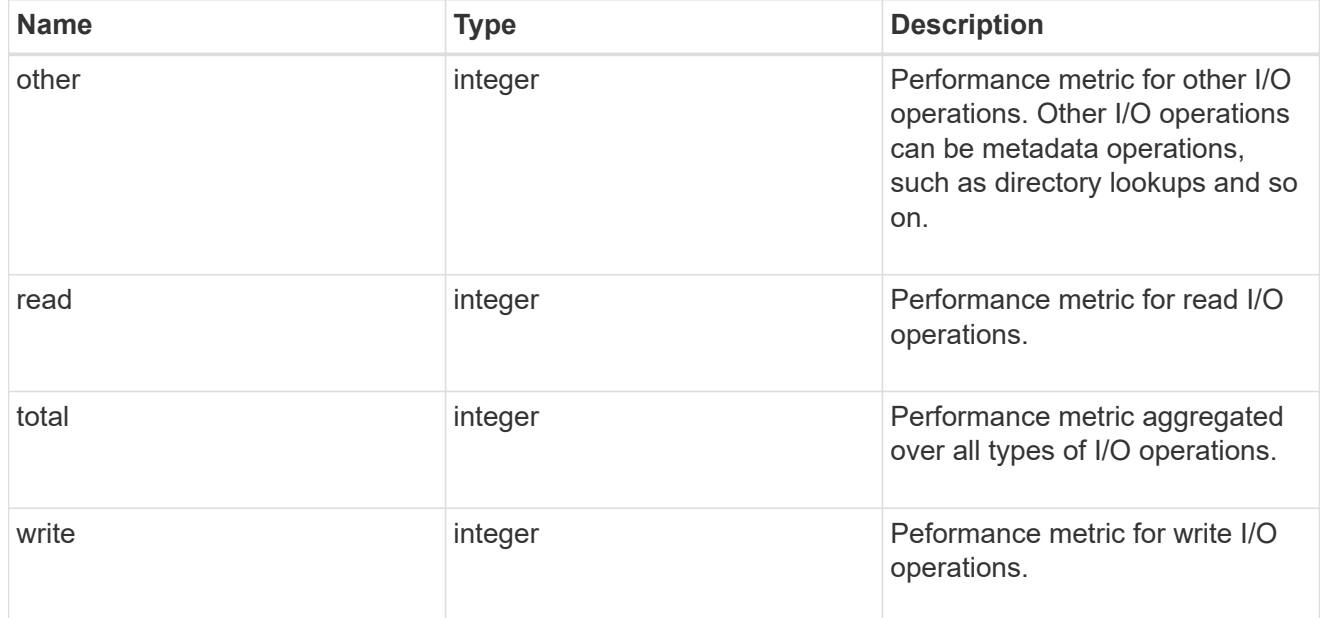

latency

The round trip latency in microseconds observed at the storage object.

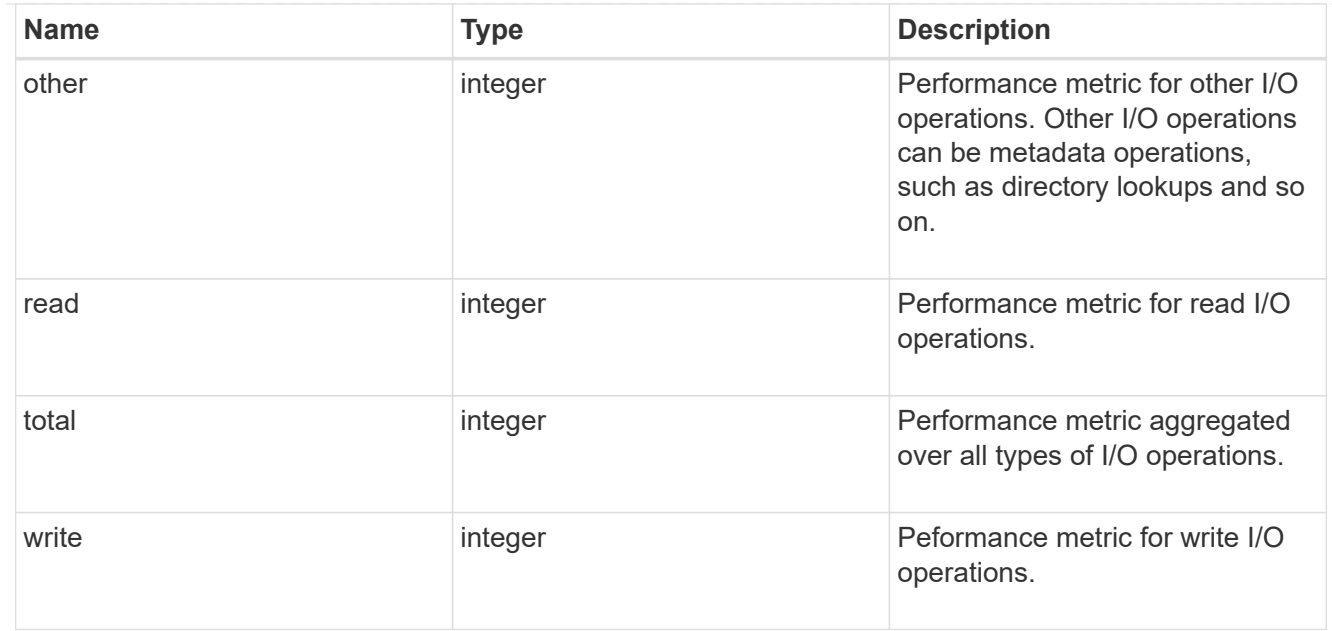

### throughput

The rate of throughput bytes per second observed at the storage object.

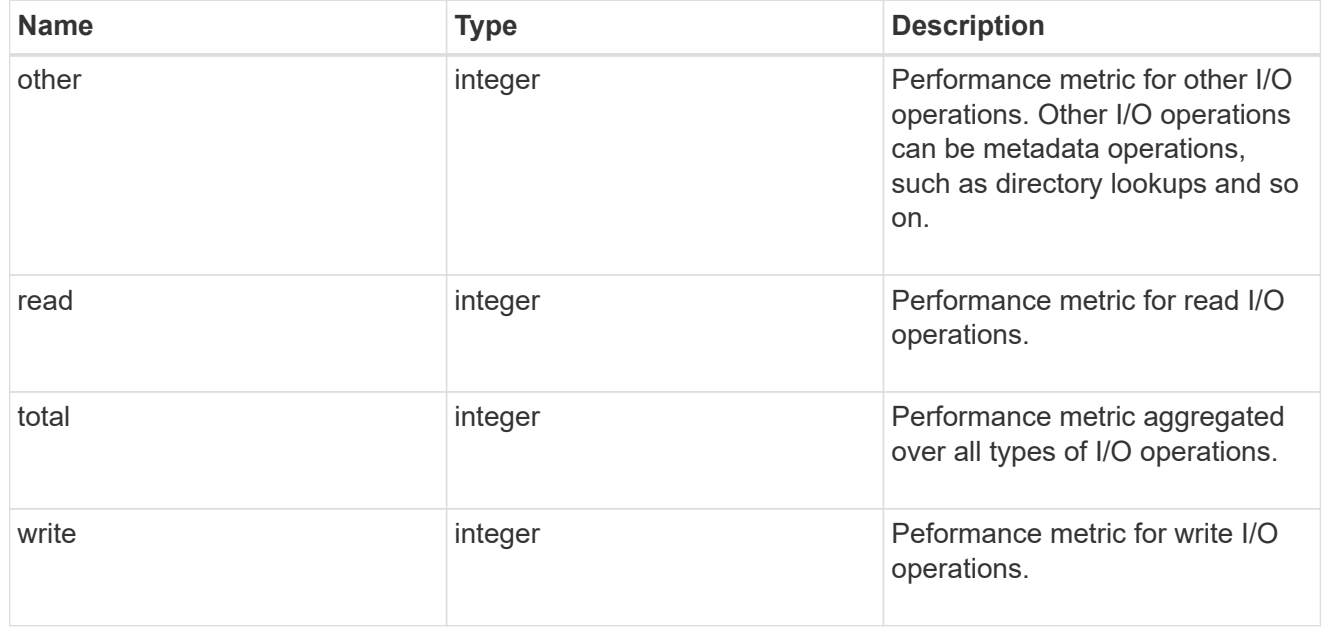

#### records

Performance numbers, such as IOPS latency and throughput.

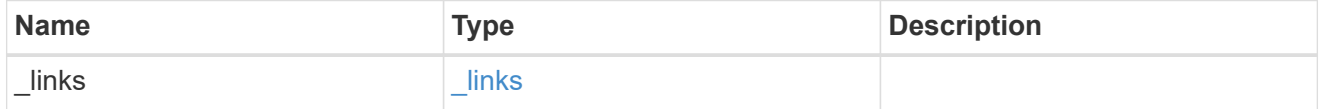

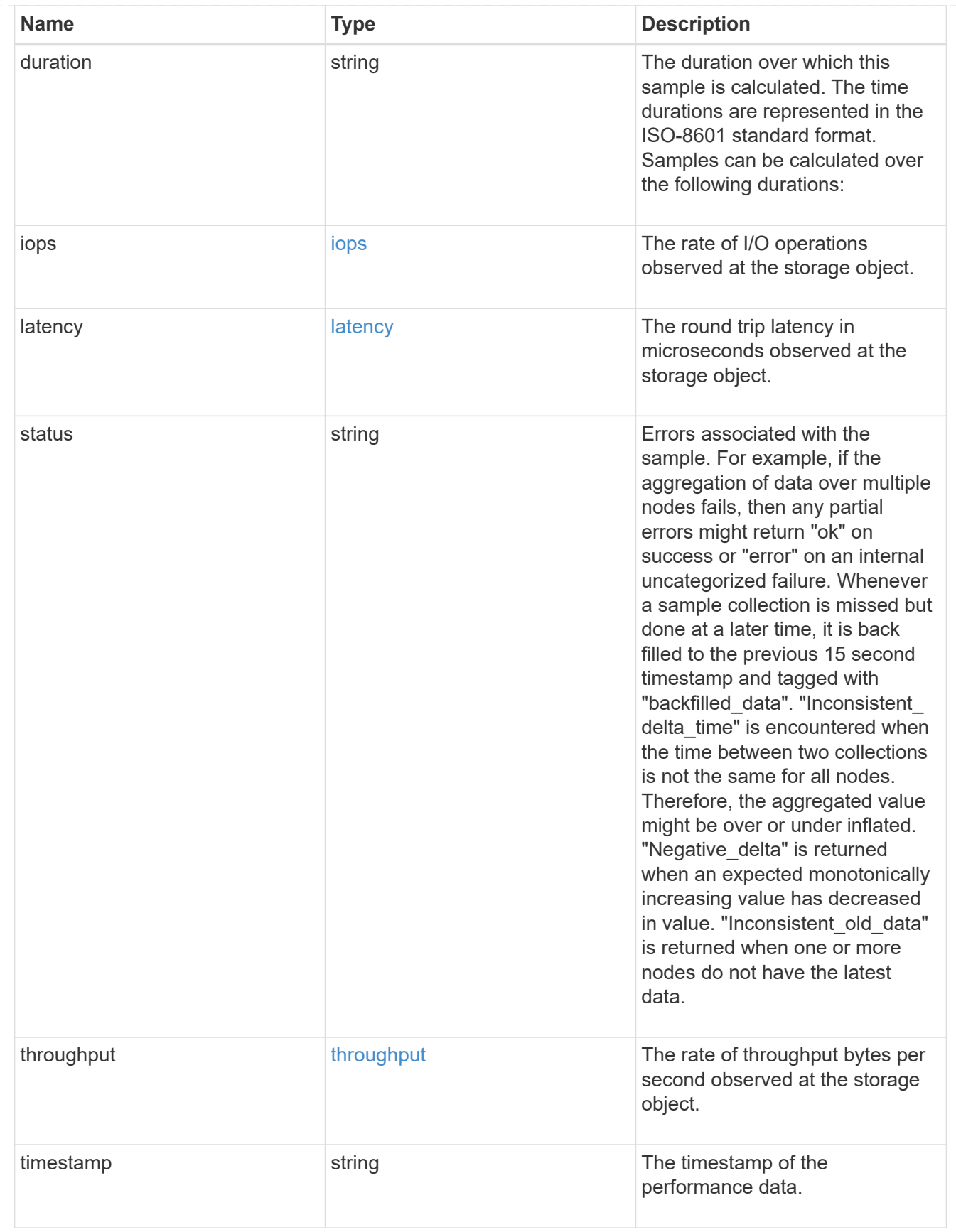

error\_arguments

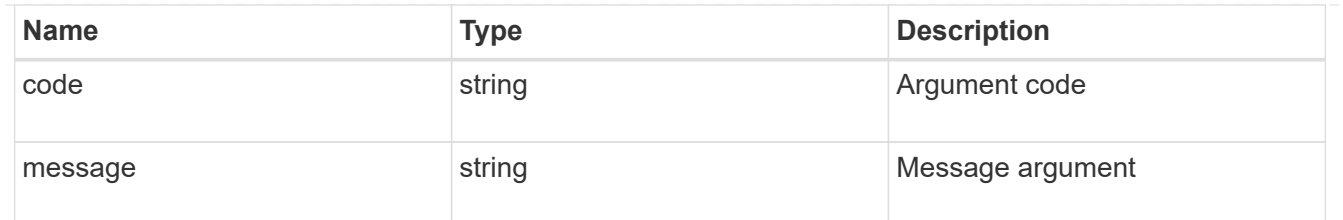

error

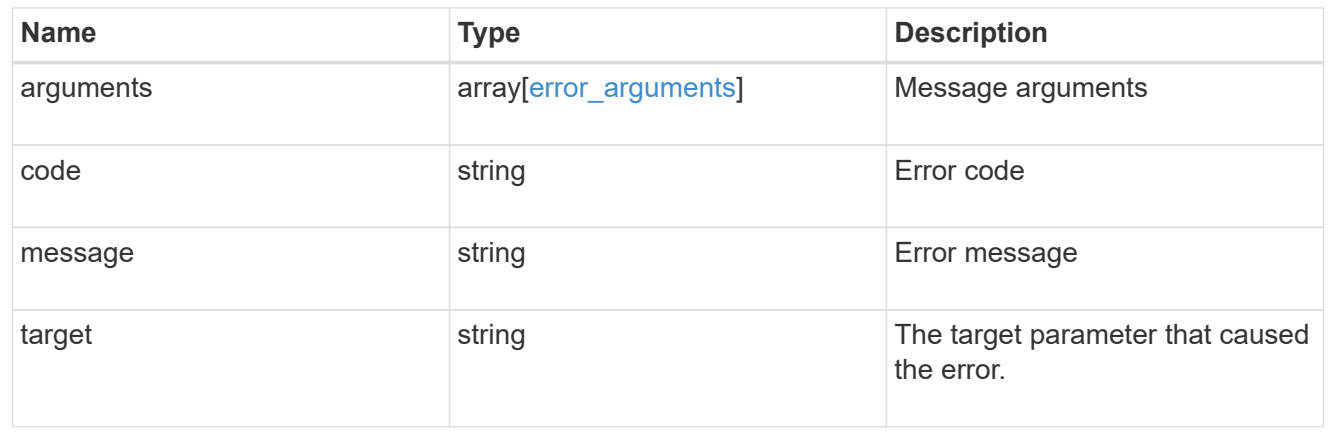

#### **Copyright information**

Copyright © 2024 NetApp, Inc. All Rights Reserved. Printed in the U.S. No part of this document covered by copyright may be reproduced in any form or by any means—graphic, electronic, or mechanical, including photocopying, recording, taping, or storage in an electronic retrieval system—without prior written permission of the copyright owner.

Software derived from copyrighted NetApp material is subject to the following license and disclaimer:

THIS SOFTWARE IS PROVIDED BY NETAPP "AS IS" AND WITHOUT ANY EXPRESS OR IMPLIED WARRANTIES, INCLUDING, BUT NOT LIMITED TO, THE IMPLIED WARRANTIES OF MERCHANTABILITY AND FITNESS FOR A PARTICULAR PURPOSE, WHICH ARE HEREBY DISCLAIMED. IN NO EVENT SHALL NETAPP BE LIABLE FOR ANY DIRECT, INDIRECT, INCIDENTAL, SPECIAL, EXEMPLARY, OR CONSEQUENTIAL DAMAGES (INCLUDING, BUT NOT LIMITED TO, PROCUREMENT OF SUBSTITUTE GOODS OR SERVICES; LOSS OF USE, DATA, OR PROFITS; OR BUSINESS INTERRUPTION) HOWEVER CAUSED AND ON ANY THEORY OF LIABILITY, WHETHER IN CONTRACT, STRICT LIABILITY, OR TORT (INCLUDING NEGLIGENCE OR OTHERWISE) ARISING IN ANY WAY OUT OF THE USE OF THIS SOFTWARE, EVEN IF ADVISED OF THE POSSIBILITY OF SUCH DAMAGE.

NetApp reserves the right to change any products described herein at any time, and without notice. NetApp assumes no responsibility or liability arising from the use of products described herein, except as expressly agreed to in writing by NetApp. The use or purchase of this product does not convey a license under any patent rights, trademark rights, or any other intellectual property rights of NetApp.

The product described in this manual may be protected by one or more U.S. patents, foreign patents, or pending applications.

LIMITED RIGHTS LEGEND: Use, duplication, or disclosure by the government is subject to restrictions as set forth in subparagraph (b)(3) of the Rights in Technical Data -Noncommercial Items at DFARS 252.227-7013 (FEB 2014) and FAR 52.227-19 (DEC 2007).

Data contained herein pertains to a commercial product and/or commercial service (as defined in FAR 2.101) and is proprietary to NetApp, Inc. All NetApp technical data and computer software provided under this Agreement is commercial in nature and developed solely at private expense. The U.S. Government has a nonexclusive, non-transferrable, nonsublicensable, worldwide, limited irrevocable license to use the Data only in connection with and in support of the U.S. Government contract under which the Data was delivered. Except as provided herein, the Data may not be used, disclosed, reproduced, modified, performed, or displayed without the prior written approval of NetApp, Inc. United States Government license rights for the Department of Defense are limited to those rights identified in DFARS clause 252.227-7015(b) (FEB 2014).

#### **Trademark information**

NETAPP, the NETAPP logo, and the marks listed at<http://www.netapp.com/TM>are trademarks of NetApp, Inc. Other company and product names may be trademarks of their respective owners.